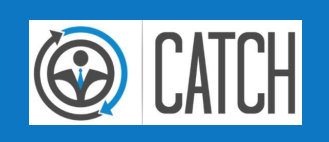

## ÜBERLAUFTELEFONIE, TICKETS, BDC CATCH | Prof4Net GmbH

**PROF(4)NET** 

**PROF(4)NET** 

## **ORGANISATORISCHES**

#### WEBINAR-REGELN

1

- Mikrofone deaktivieren (stumm)
- Fragen direkt stellen
- $-$  Kein Chat
- Kein Handheben

#### WER SPRICHT DA?

- Vorname Name
- Autohaus
- Marken
- Funktion im AH

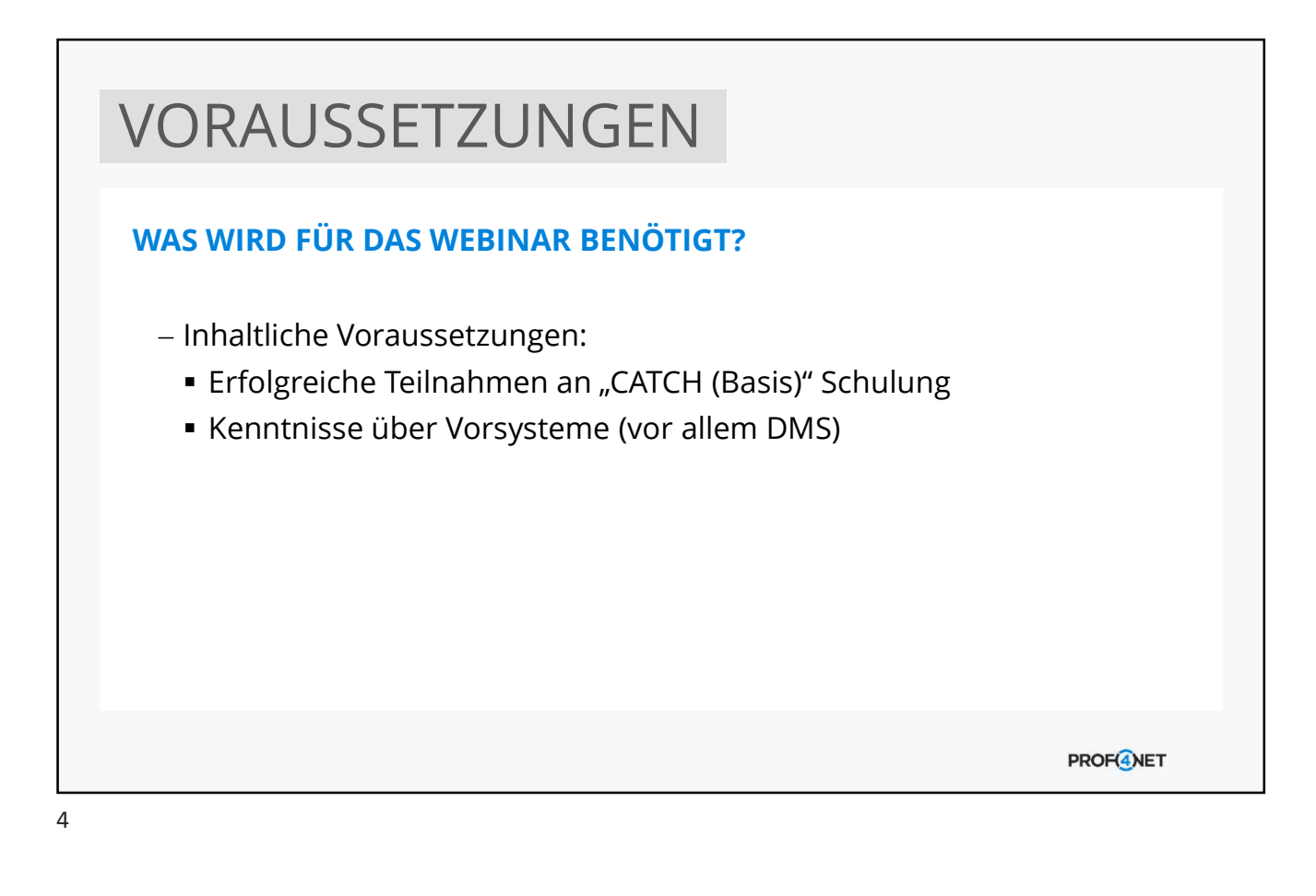

## GENDA<br>
BERLAUFTELEFONIE, TICKETS, BDC<br>
1. Allgemein<br>
2. Einträge über das BDC<br>
3. BDC-Einstellungen<br>
4. Rechteverwaltung<br>
Kenteverwaltung GENDA<br>
BERLAUFTELEFONIE, TICKETS, BDC<br>
1. Allgemein<br>
2. Einträge über das BDC<br>
3. BDC-Einstellungen<br>
4. Rechteverwaltung<br>
5. Allgemeine Konfigurationen<br>
5. Allgemeine Konfigurationen GENDA<br>
BERLAUFTELEFONIE, TICKETS, BDC<br>
1. Allgemein<br>
2. Einträge über das BDC<br>
3. BDC-Einstellungen<br>
4. Rechteverwaltung<br>
5. Allgemeine Konfigurationen<br>
6. Auswertungen GENDA<br>
BERLAUFTELEFONIE, TICKETS, BDC<br>
1. Allgemein<br>
2. Einträge über das BDC<br>
3. BDC-Einstellungen<br>
4. Rechteverwaltung<br>
5. Allgemeine Konfigurationen<br>
6. Auswertungen GENDA<br>
SERLAUFTELEFONIE, TICKETS, BDC<br>
1. Allgemein<br>
2. Einträge über das BDC<br>
3. BDC-Einstellungen<br>
4. Rechteverwaltung<br>
5. Allgemeine Konfigurationen<br>
6. Auswertungen GENDA<br>
BERLAUFTELEFONIE, TICKETS, BDC<br>
1. Allgemein<br>
2. Einträge über das BDC<br>
3. BDC-Einstellungen<br>
4. Rechteverwaltung<br>
5. Allgemeine Konfigurationen<br>
6. Auswertungen AGENDA ÜBERLAUFTELEFONIE, TICKETS, BDC **PROF(4)NET**

## ALLGEMEIN

#### VORTEILE DES BDC

- Schnelle Erstellung/Zuweisung/Bearbeitung von Anfragen:
	- Schnelle Reaktion => hohe Kundenzufriedenheit
	- Schnelle Bearbeitung => Sichern von Geschäften
	- Vielseitige Auswertungsmöglichkeiten => gezielte Anpassung von Angeboten, Service, Webseite…

**PROF<sup>4</sup>NET** 

## ALLGEMEIN

#### VORÜBERLEGUNG

- Was will ich später auswerten?
- Aus welchem Grund rufen Kunden an?
- Wie genau müssen die Kategorien eingeteilt sein?
- Freie oder zentrale Verteilung der Anfragen?
- Wer darf BDC-Einträge vornehmen?
- Welche Informationen benötigt ein Bearbeiter?

**PROF(4)NET** 

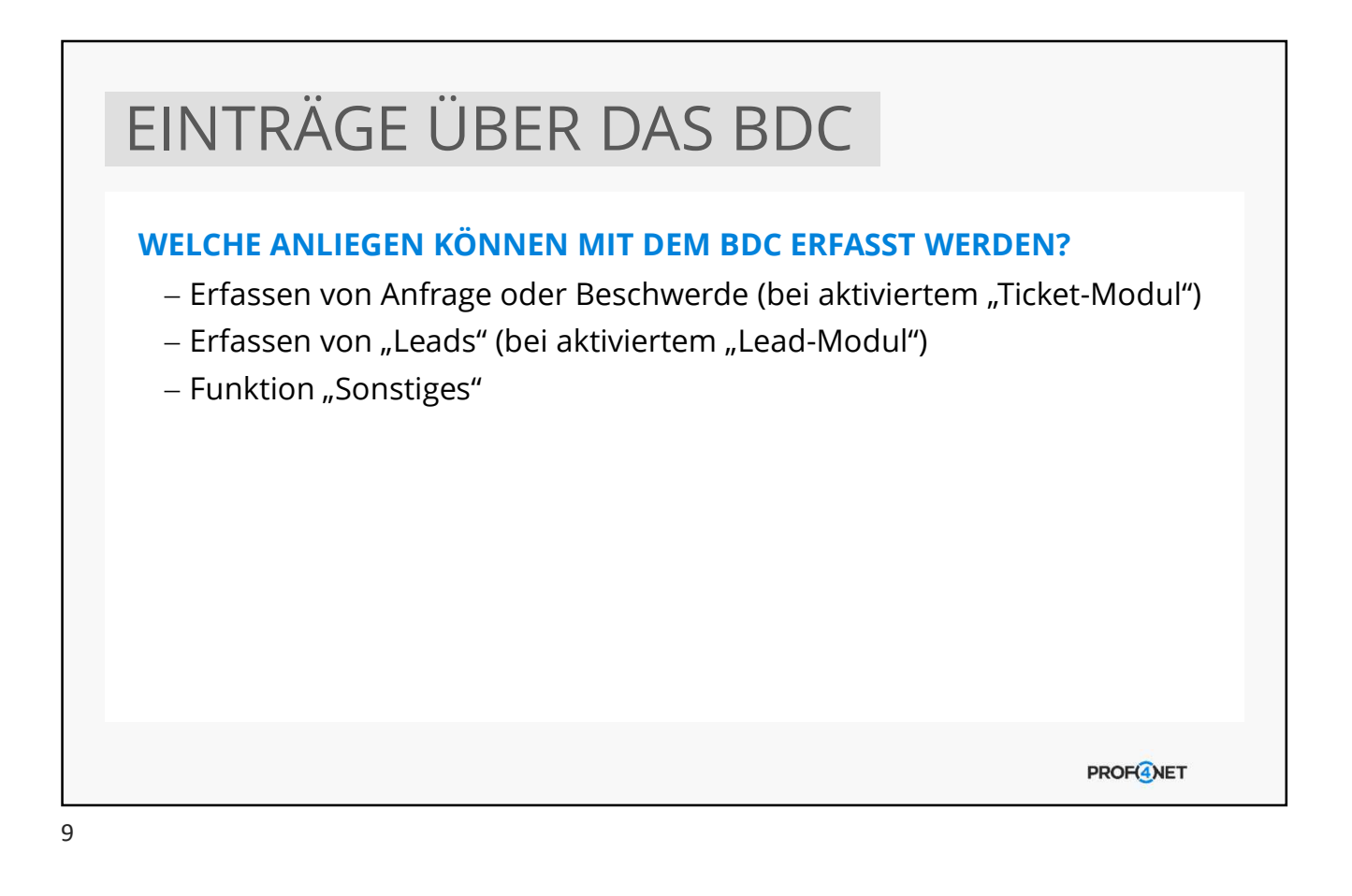

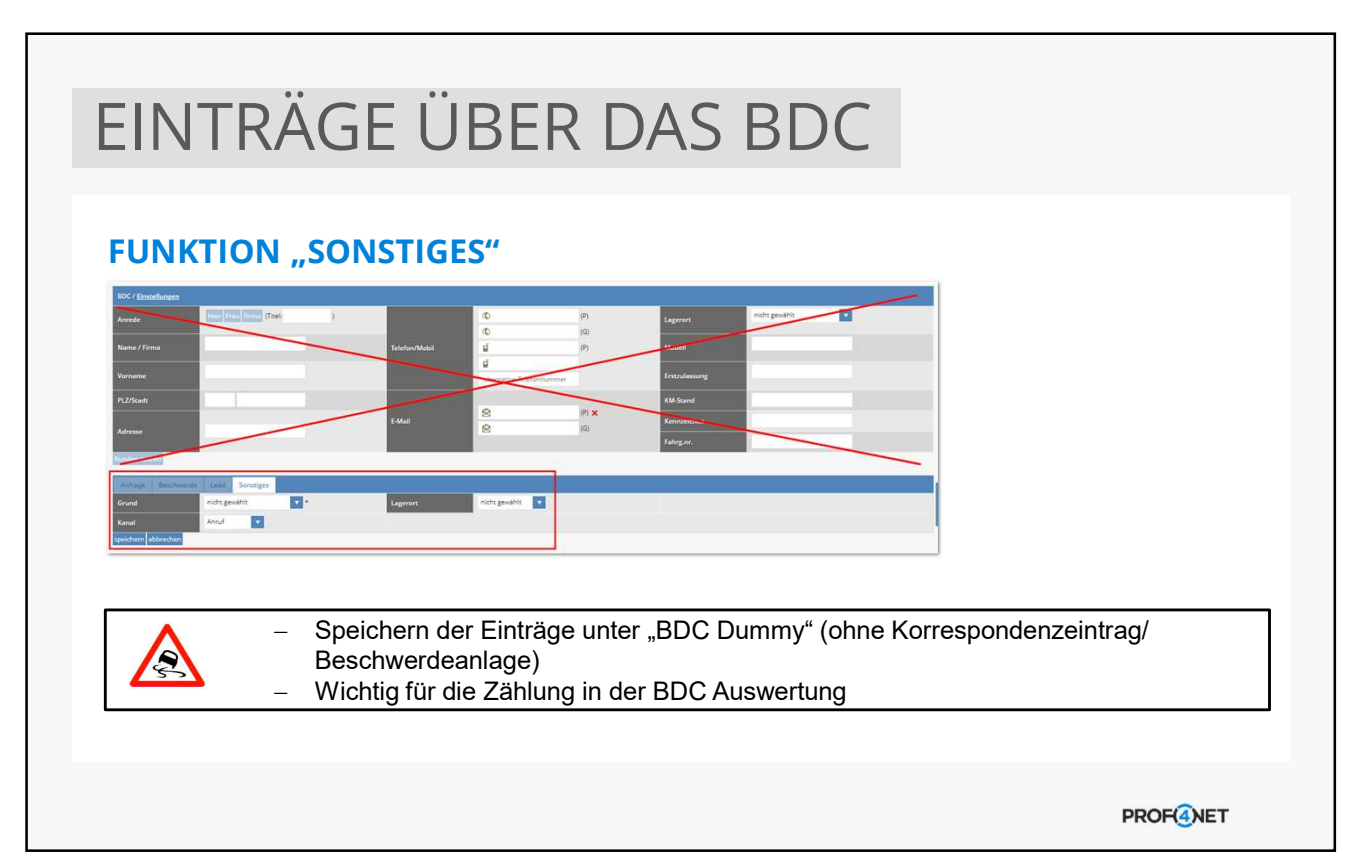

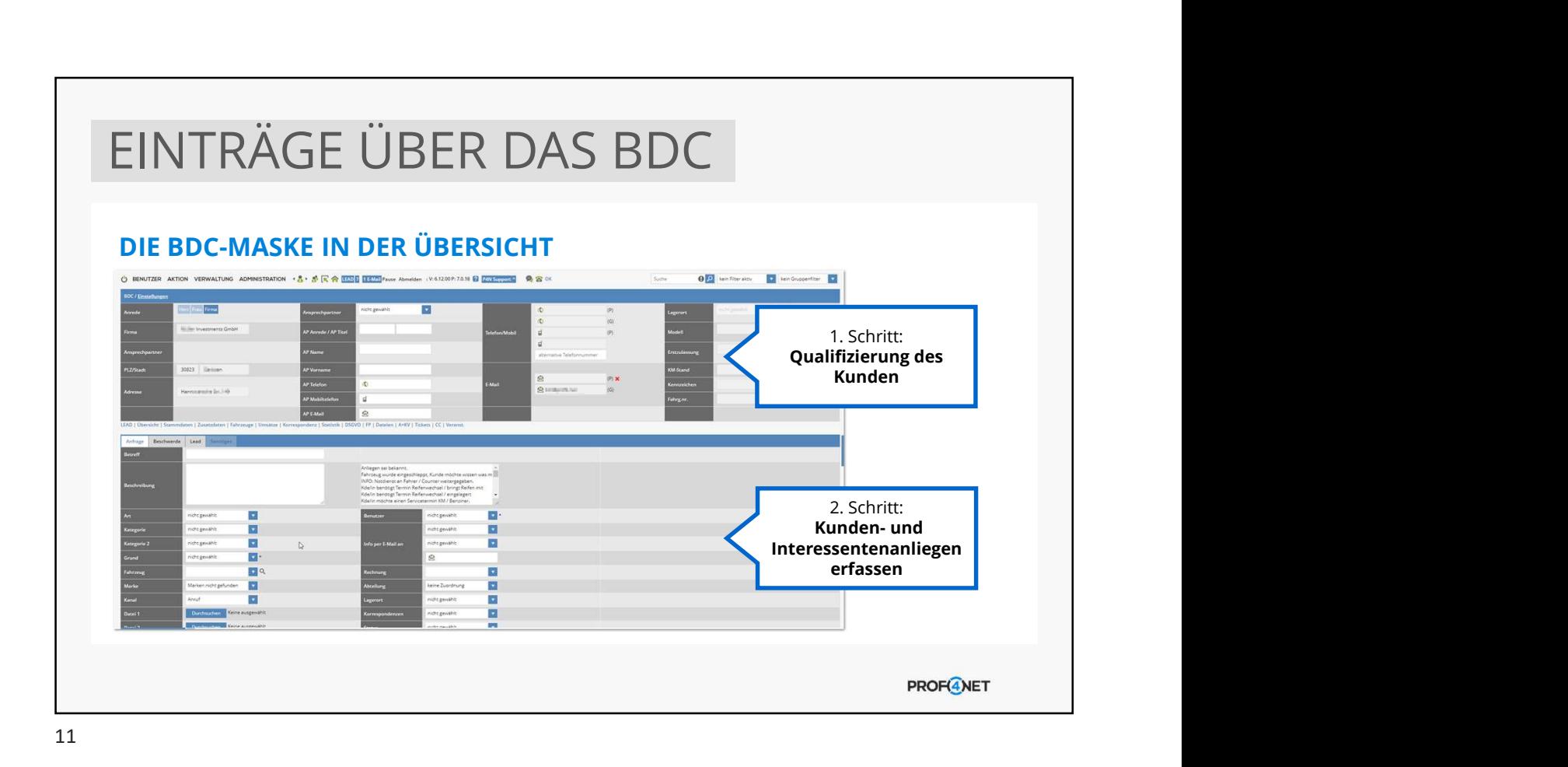

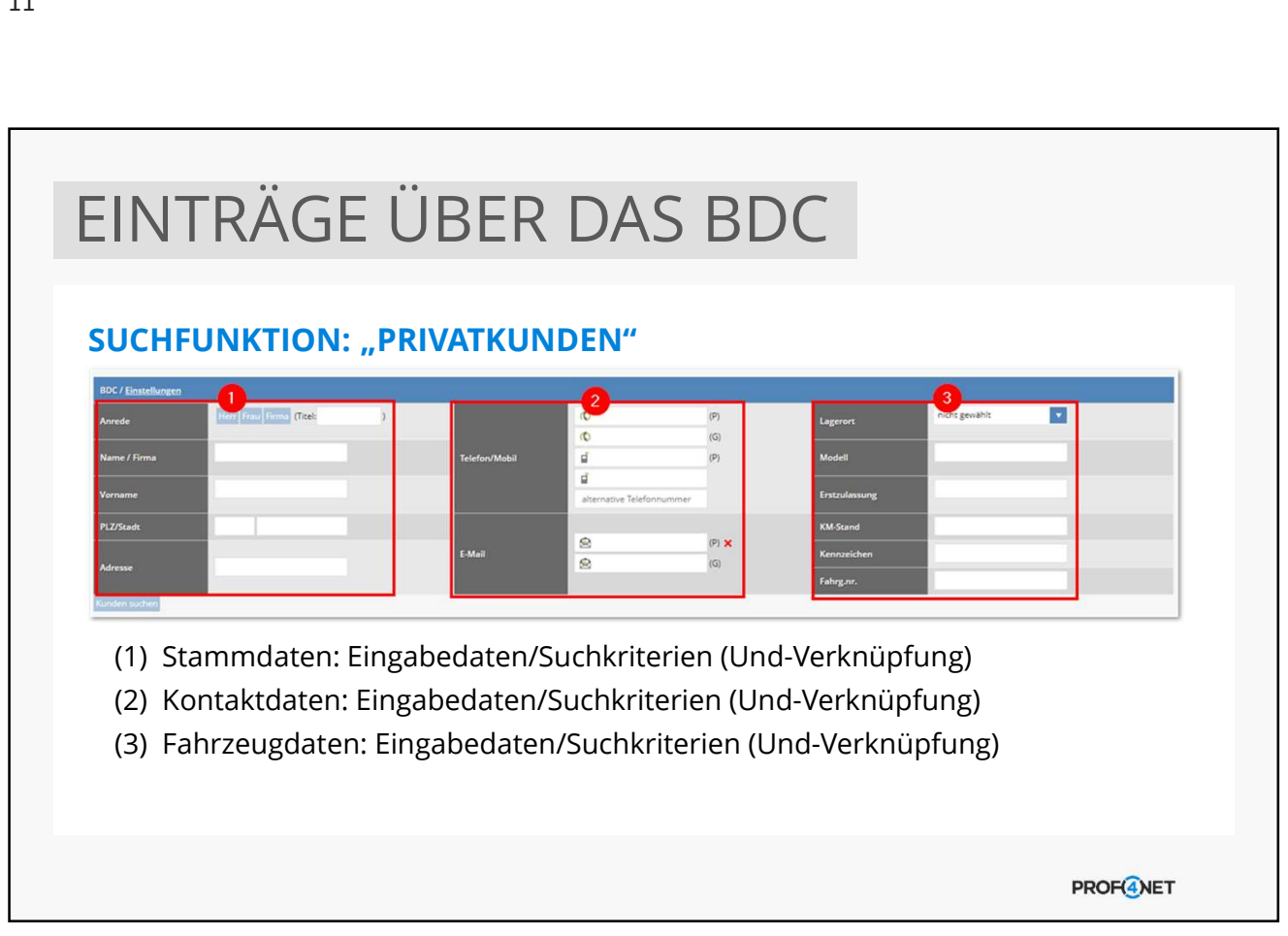

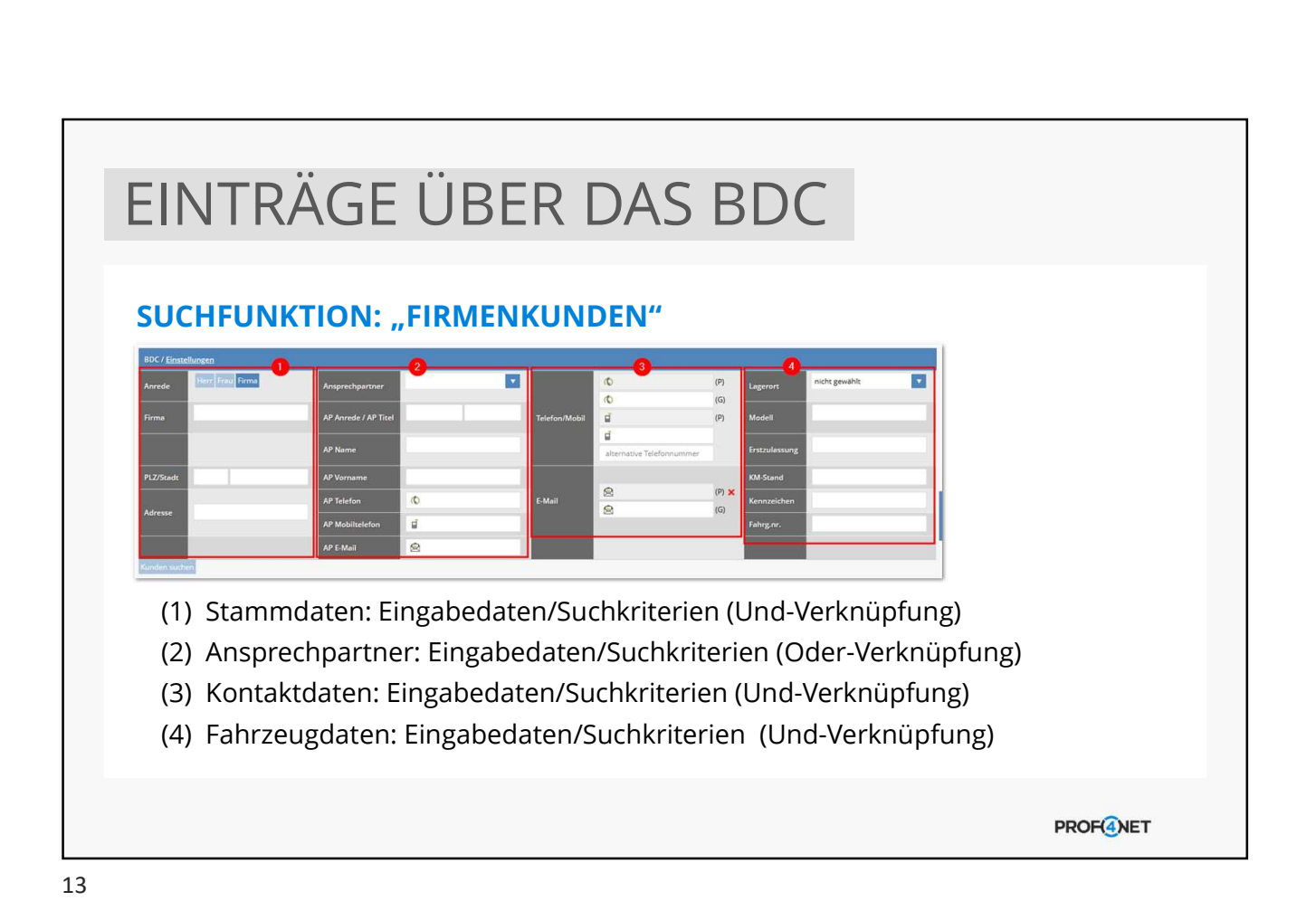

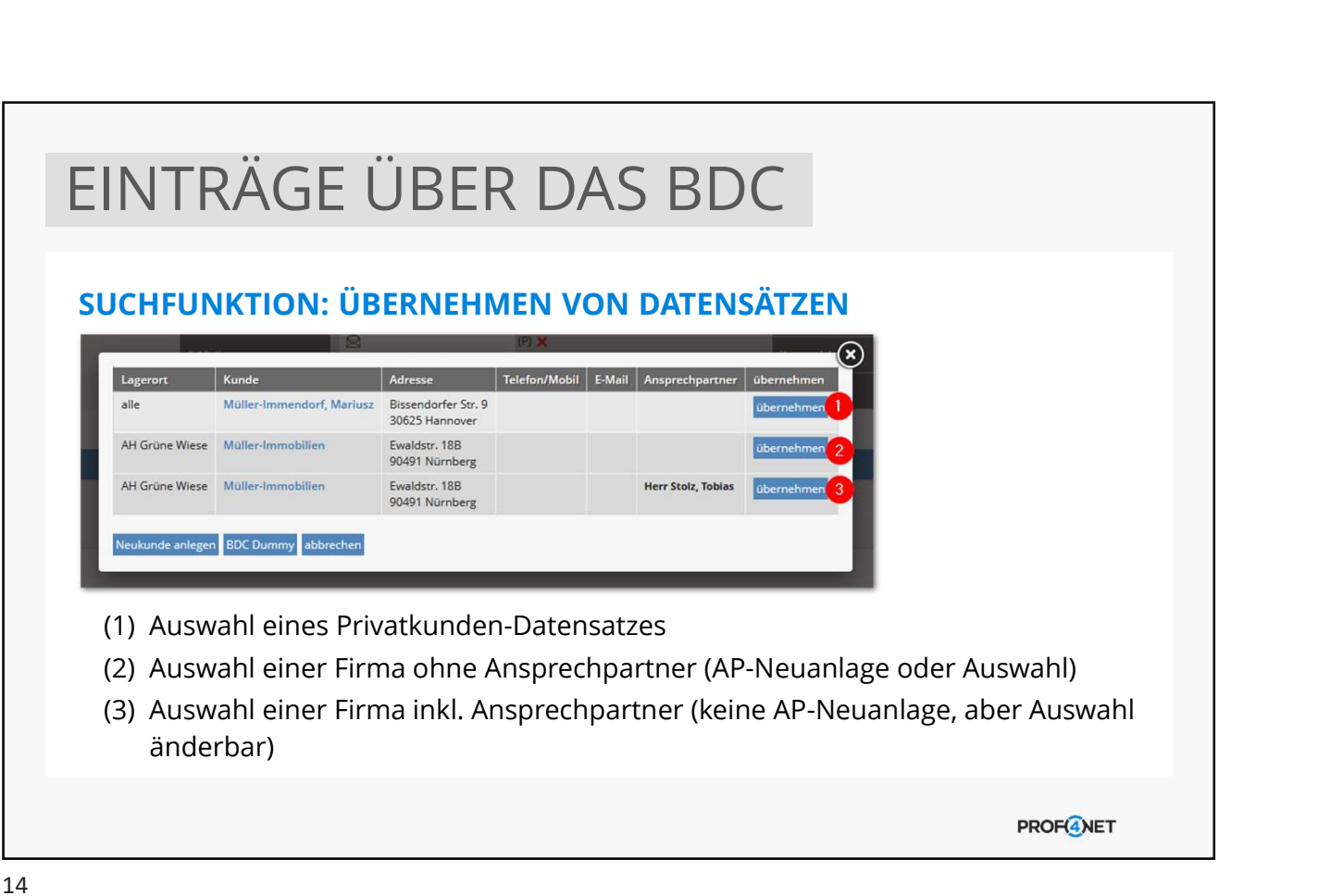

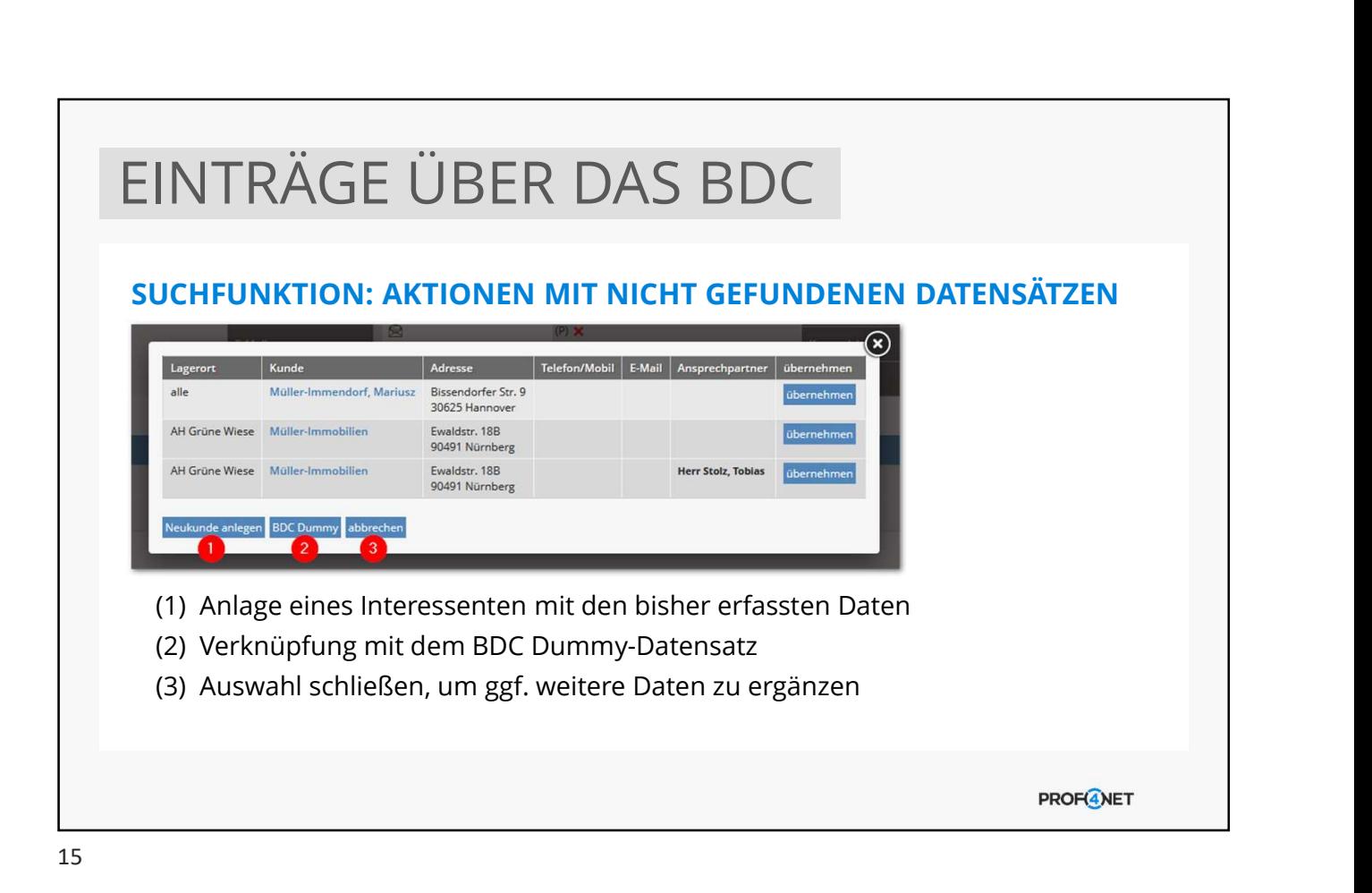

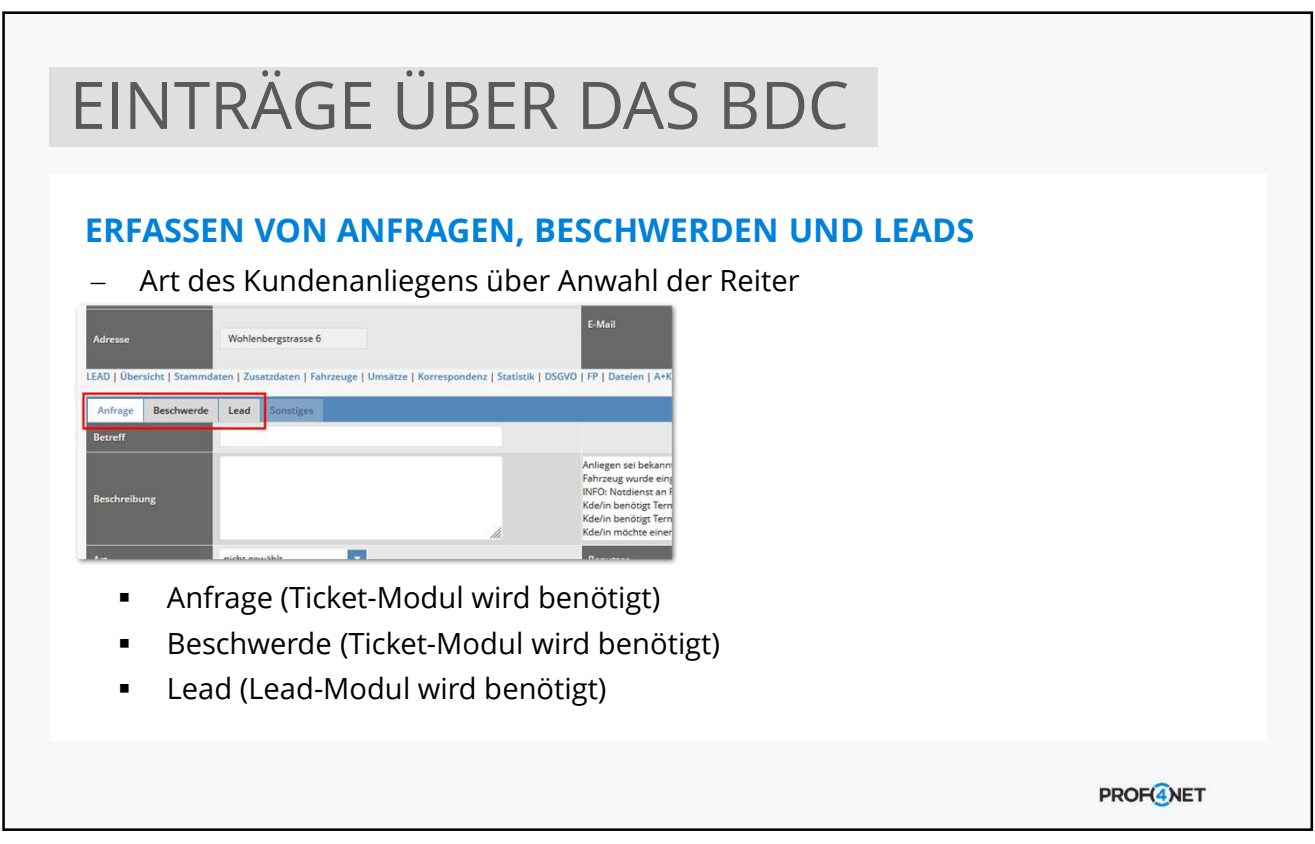

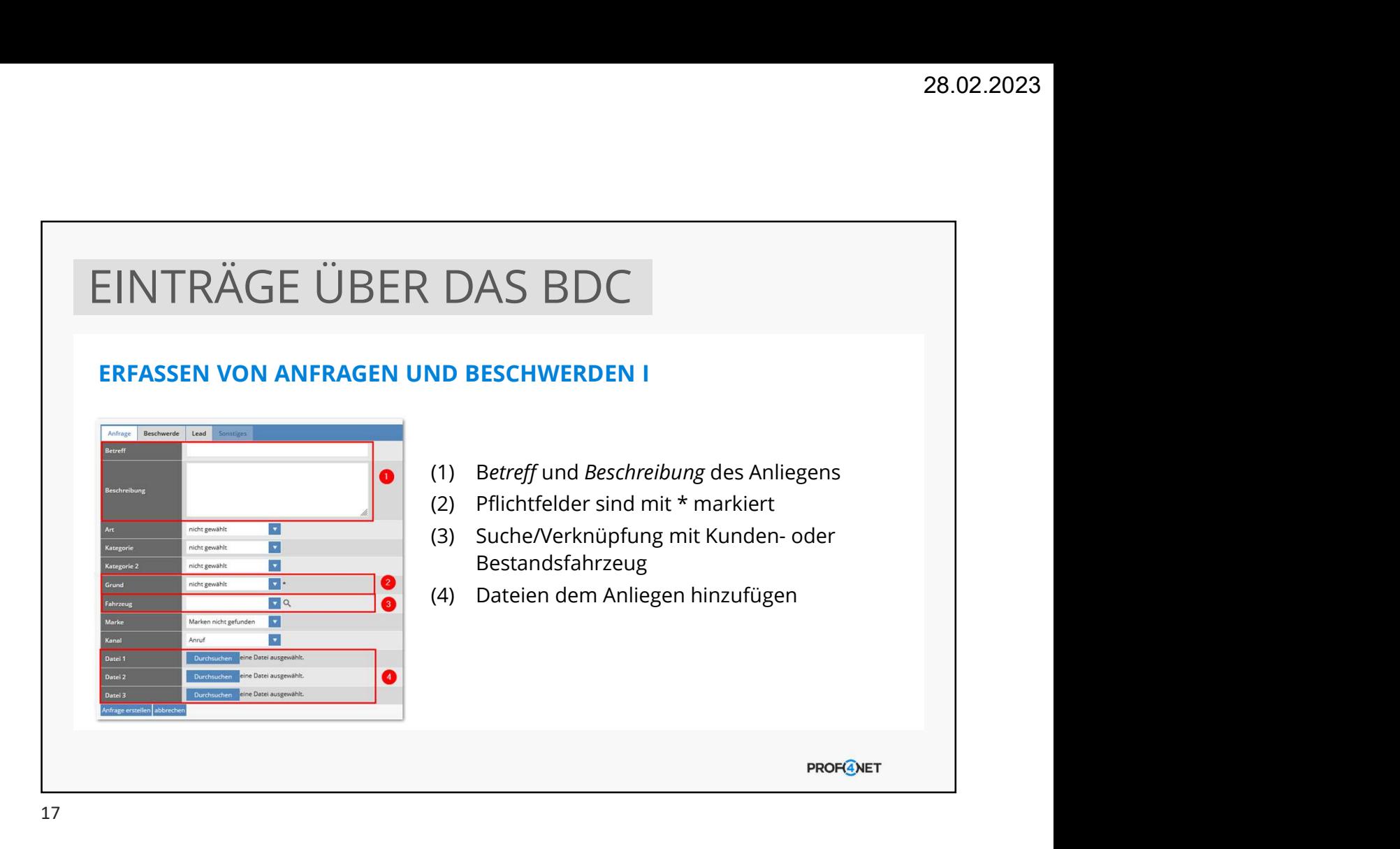

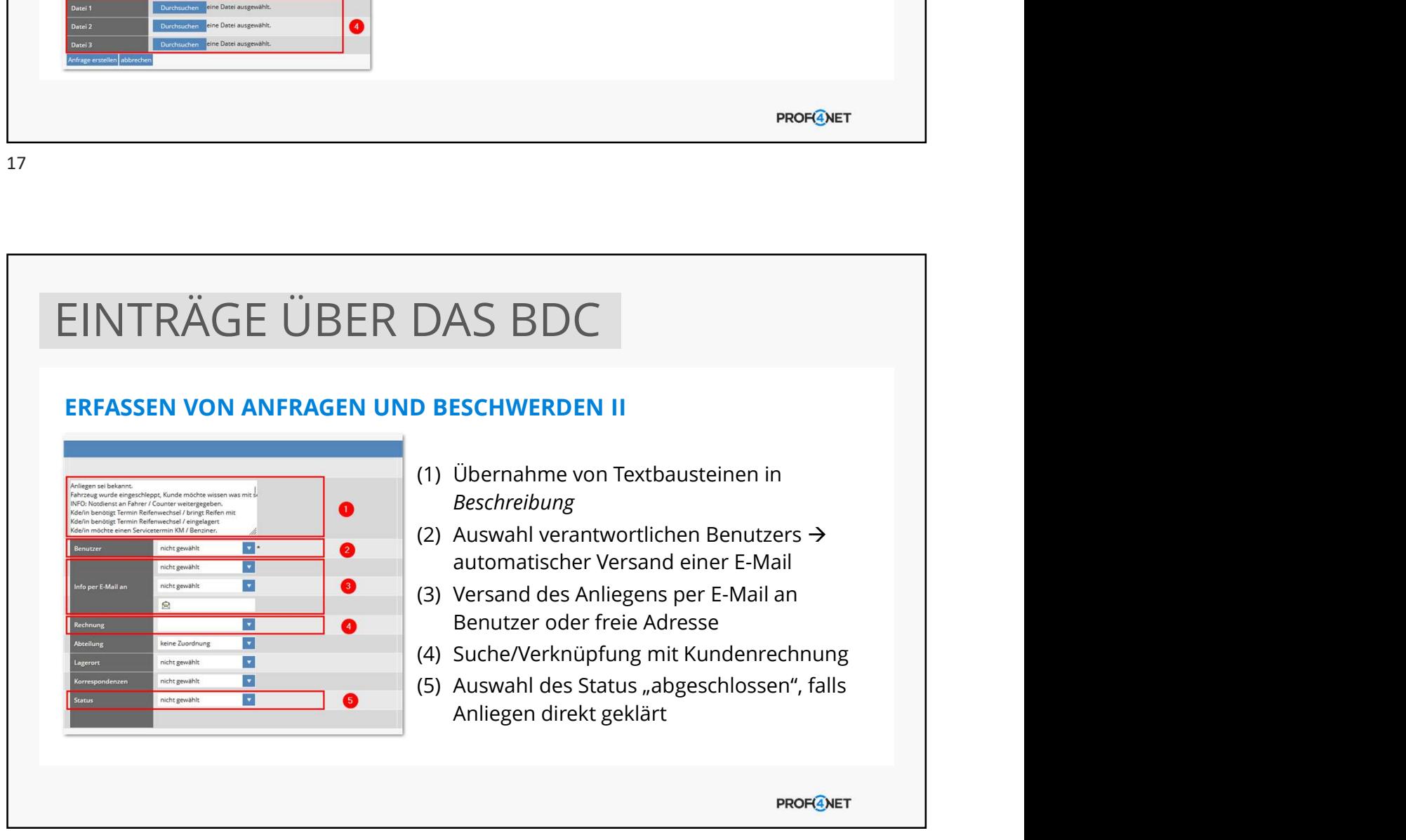

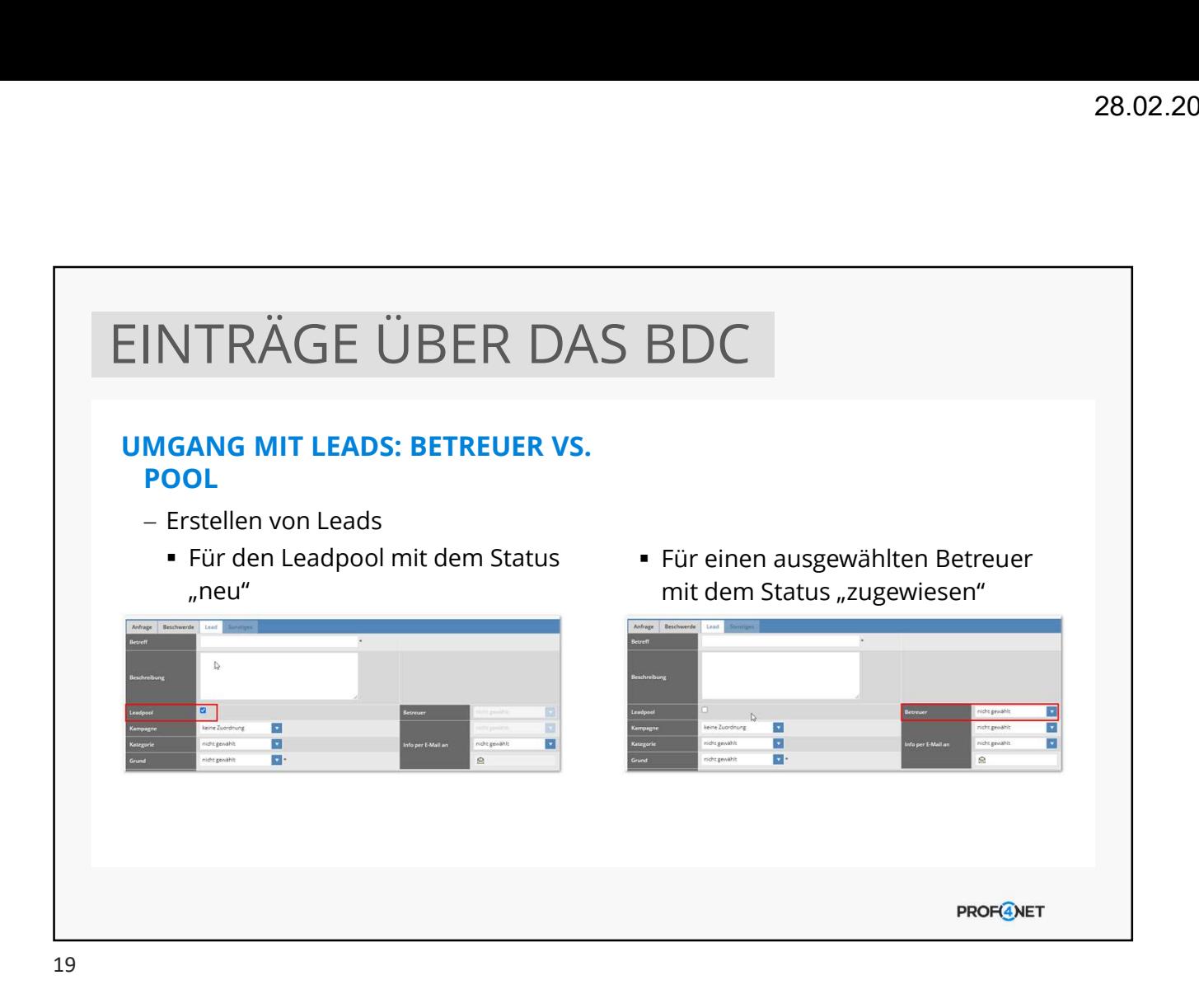

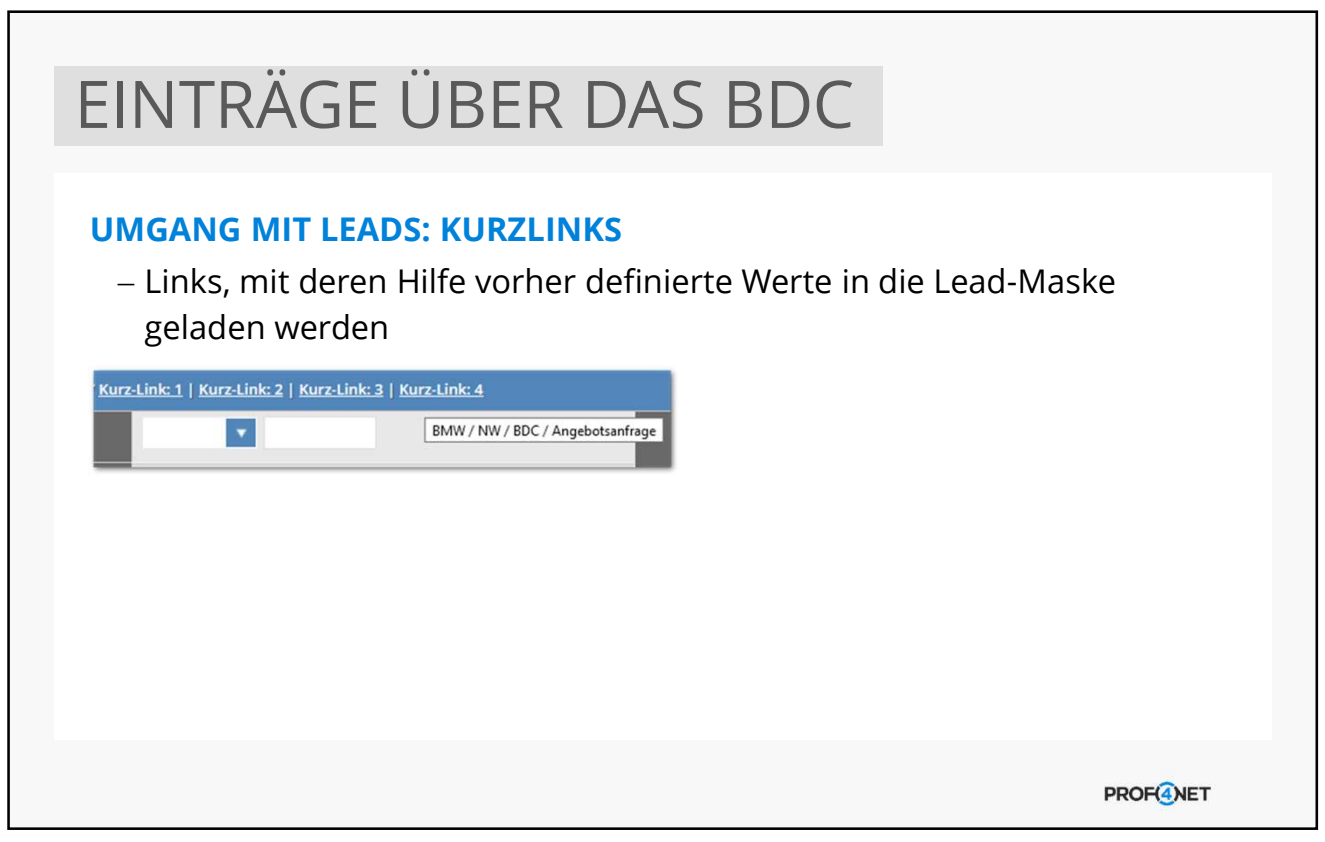

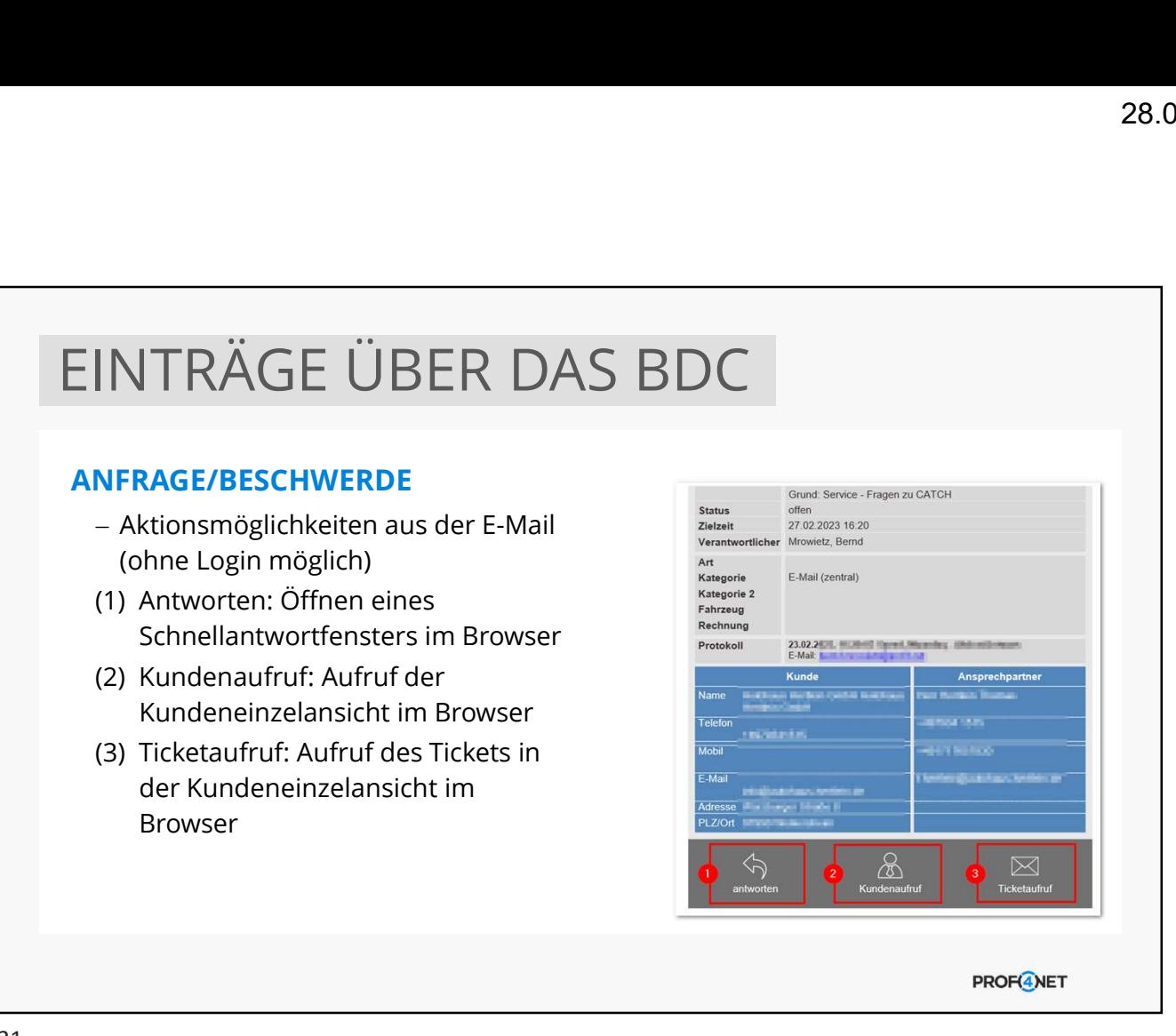

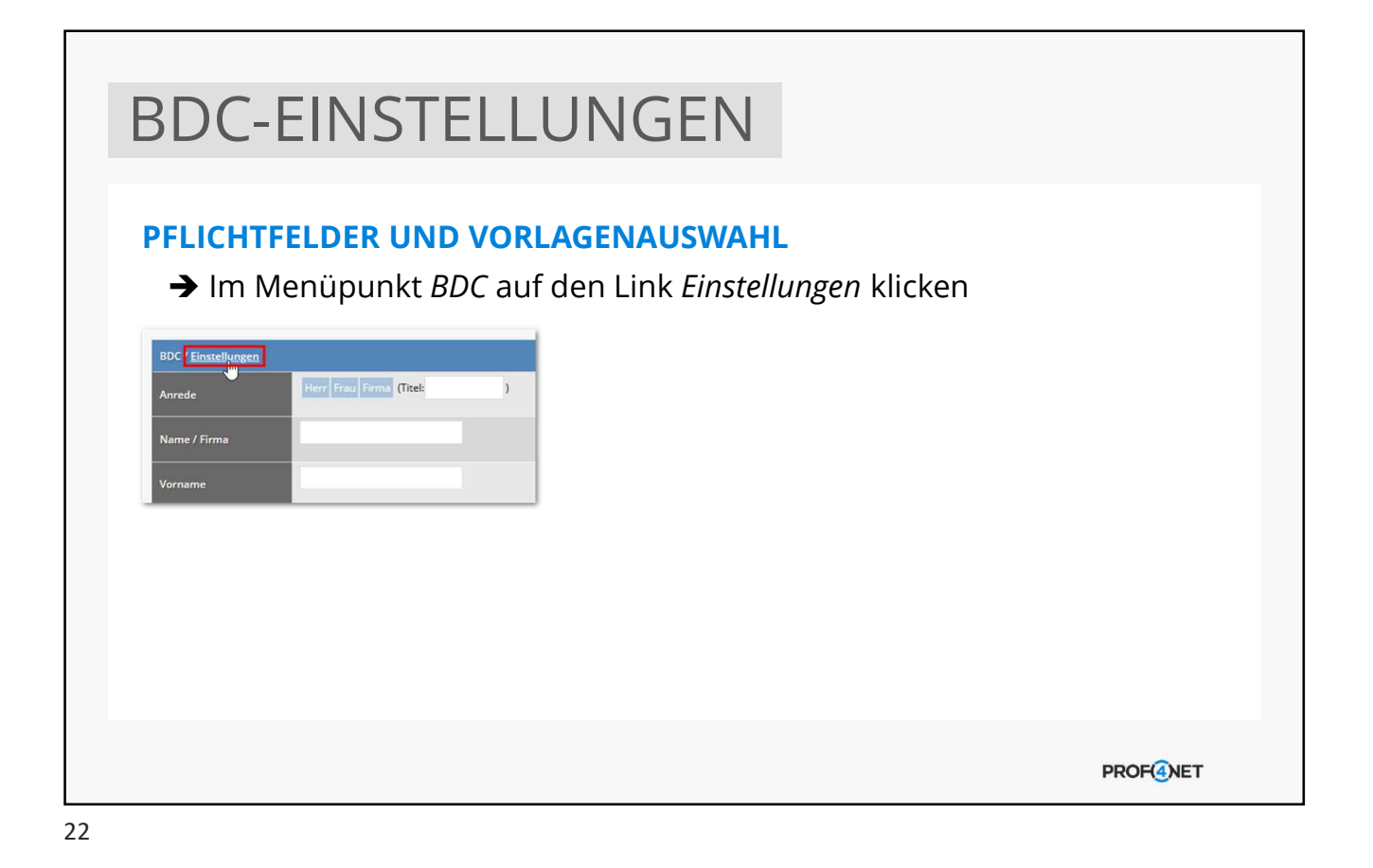

### 28.02.2023<br>
28.02.2023<br>
EMEIN<br>
(1) Absender für E-Mailversand<br>
(2) Auswahl Vorlage für E-Mailversand<br>
(3) Vorauswahl eines Grunds für def. Benutzergruppe<br>
(4) Anzeige für Leads-Felder aktivieren/deaktivieren<br>
(5) Pflichtfe 28.02.2023<br>
28.02.2023<br>
28.02.2023<br>
28.02.2023<br>
28.02.2023<br>
28.02.2023<br>
28.02.2023<br>
28.02.2023<br>
28.02.2023<br>
28.02.2023<br>
28.02.2023<br>
28.02.2023<br>
28.02.2023<br>
29.03<br>
29.03<br>
29.03<br>
29.03<br>
29.03<br>
29.03<br>
29.03<br>
29.03<br>
29.03<br>
29.  $[28.02.2023$   $[39.02.2023]$   $[40.0202]$   $[40.0202]$   $[50.0202]$   $[50.0202]$   $[50.0202]$   $[50.0202]$   $[50.0202]$   $[50.0202]$   $[50.0202]$   $[50.0202]$   $[50.0202]$   $[50.0202]$   $[50.0202]$   $[50.0202]$   $[50.0202]$   $[50.0202]$  28.02.2023<br>
EMEIN<br>
(1) Absender für E-Mailversand<br>
(2) Auswahl Vorlage für E-Mailversand je Anliegen<br>
(3) Aorauswahl eines Grunds für def. Benutzergruppe<br>
(4) Anzeige für Leads-Felder aktivieren/deaktivieren<br>
(5) Pflichtfe 28.02.2023<br>
28.02.2023<br>
28.02.2023<br>
EMEIN<br>
(1) Absender für E-Mailversand<br>
(2) Auswahl Vorlage für E-Mailversand je Anliegen<br>
(3) Vorauswahl eines Grunds für def. Benutzergruppe<br>
(4) Anzeige für Leads-Felder aktivieren/dea **SEMEIN**<br>
(1) Absender für E-Mailversand<br>
(2) Auswahl Vorlage für E-Mailversand je Anliegen<br>
(3) Vorauswahl eines Grunds für def. Benutzergruppe<br>
(4) Anzeige für Leads-Felder aktivieren/deaktivieren<br>
(6) Entichtfelder für BDC-EINSTELLUNGEN BDC-EINSTELLUNGEN: ALLGEMEIN  $\bullet$  $\bullet$  $\overline{z}$ E Ä  $\overline{\phantom{a}}$  $\bullet$ Manrede<br>Manrede<br>Manre<br>Manre Ā Telefon PROF<sup>4</sup>NET 23

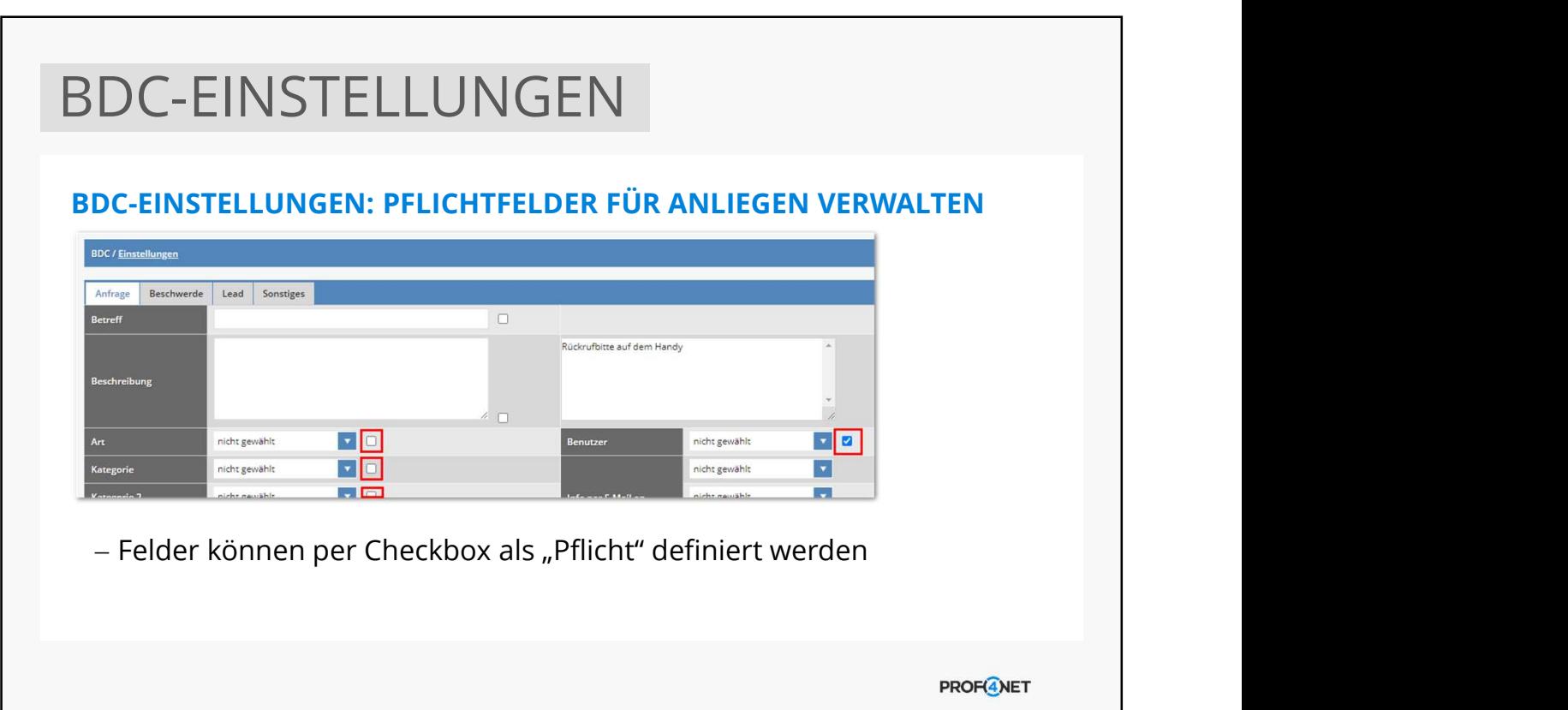

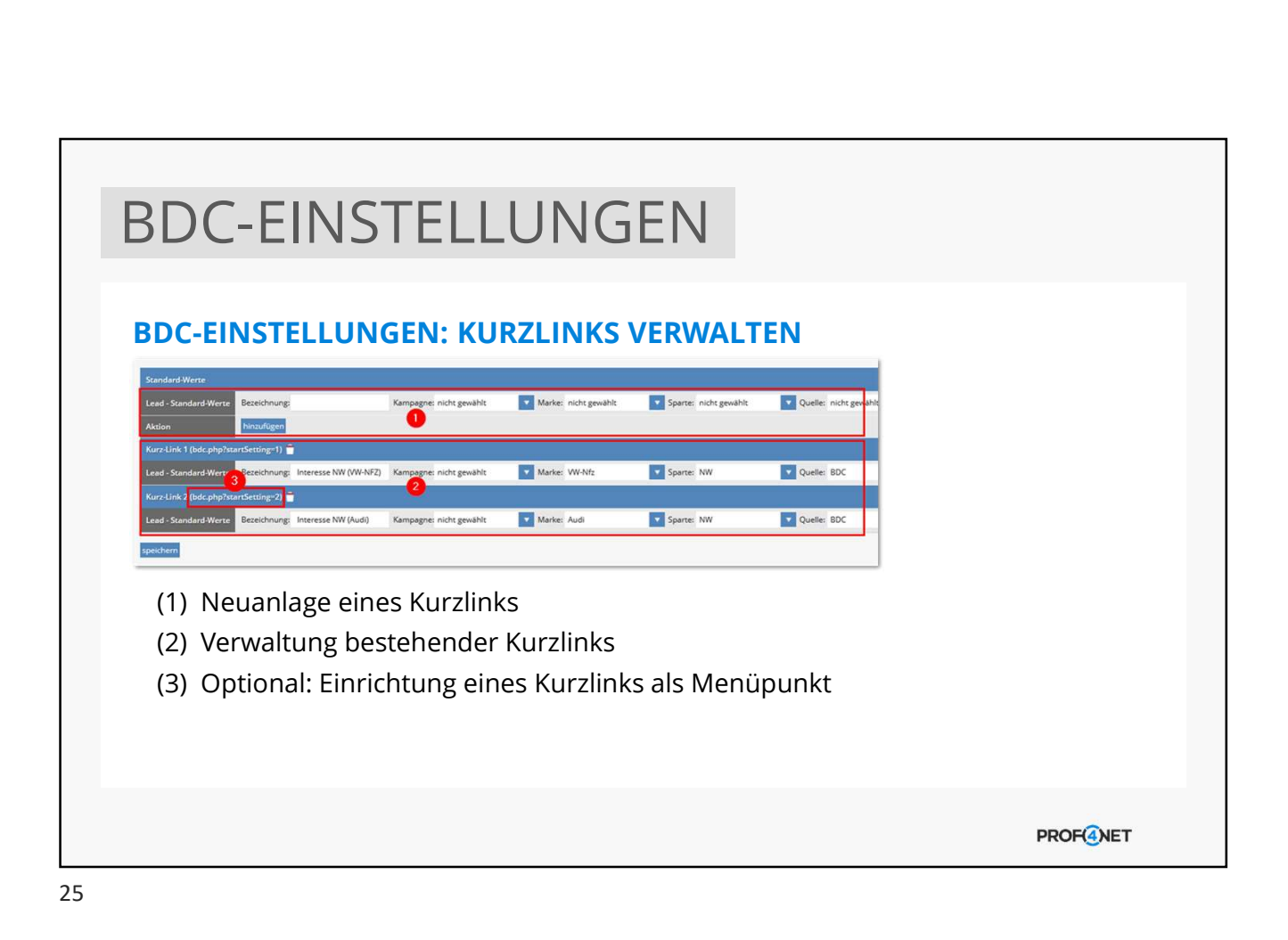

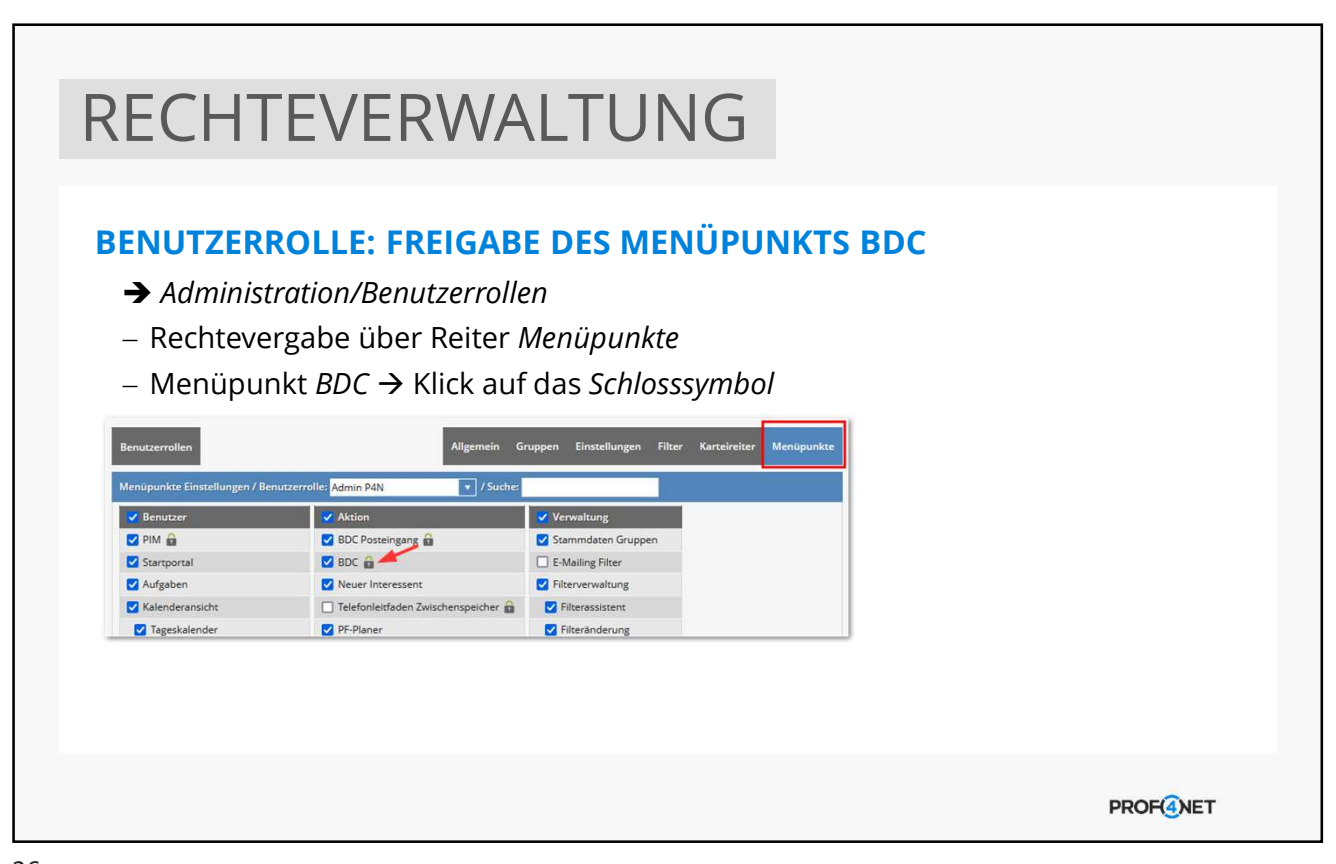

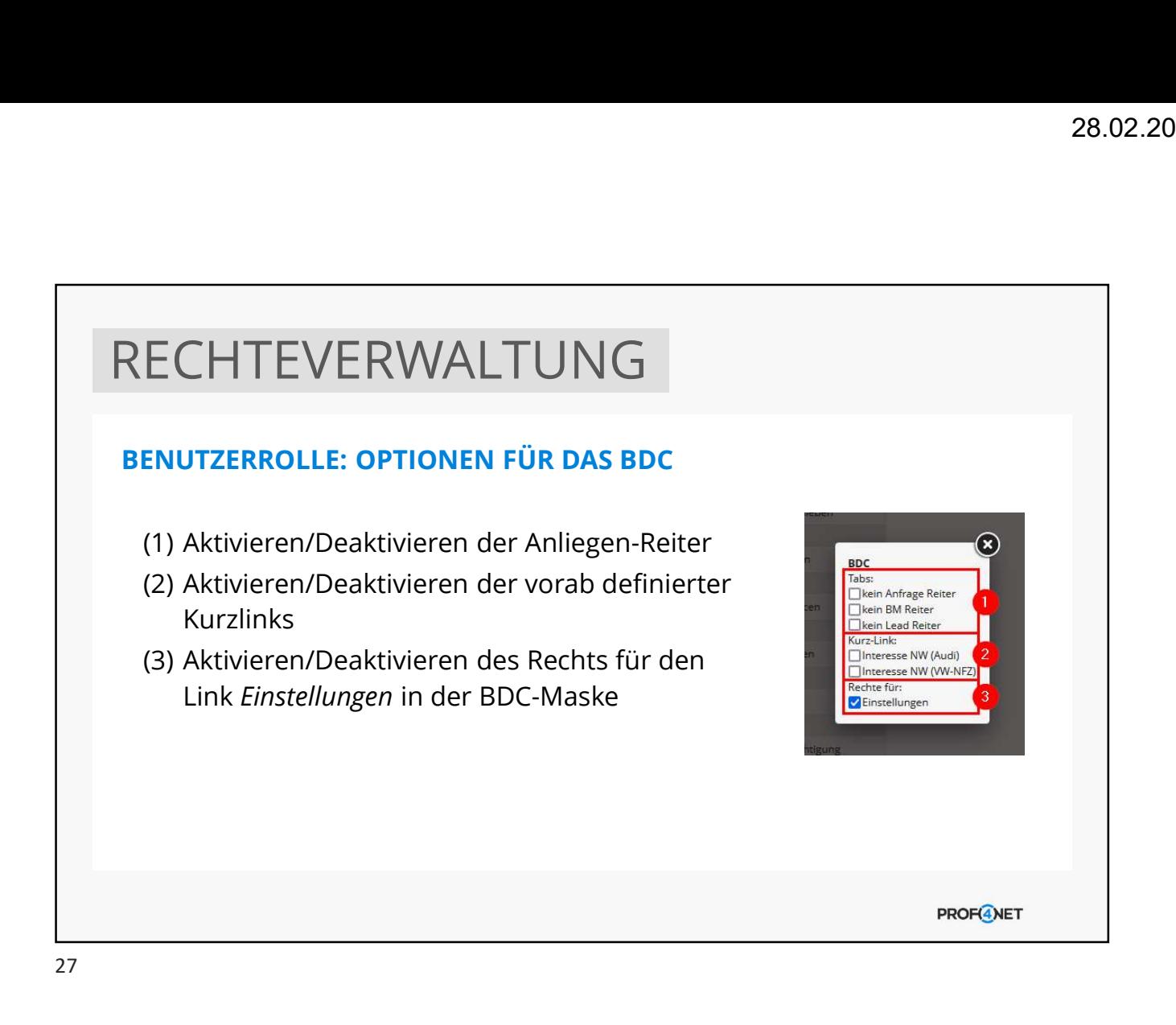

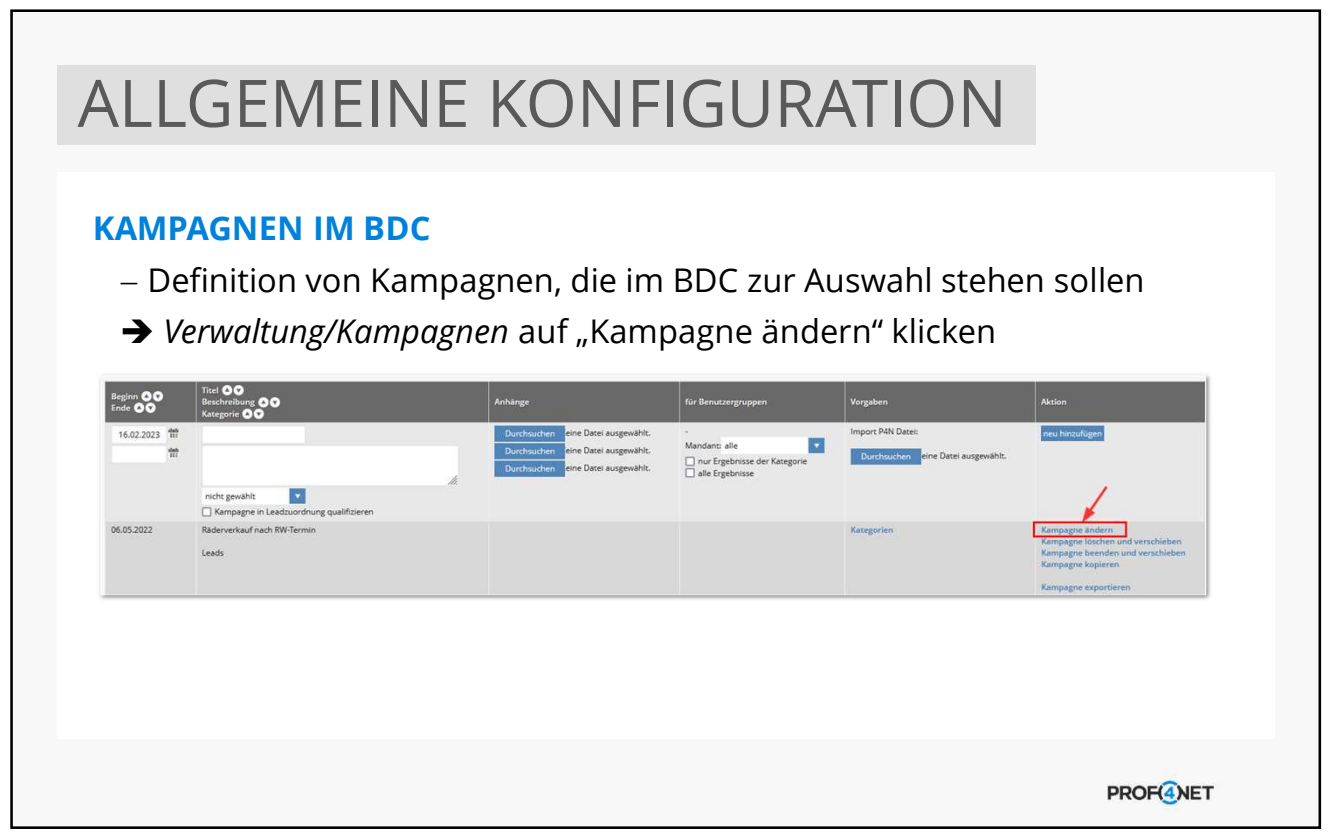

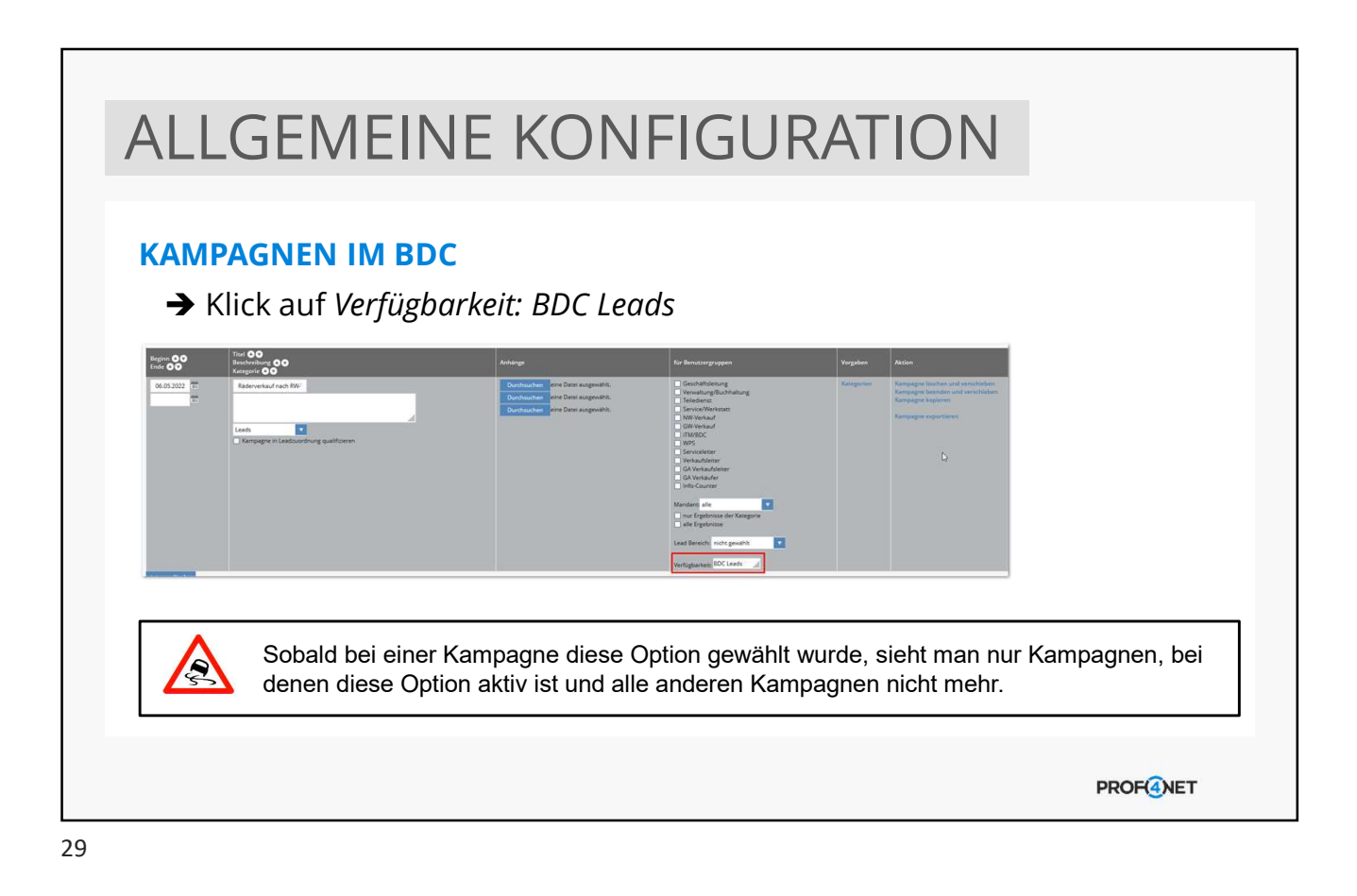

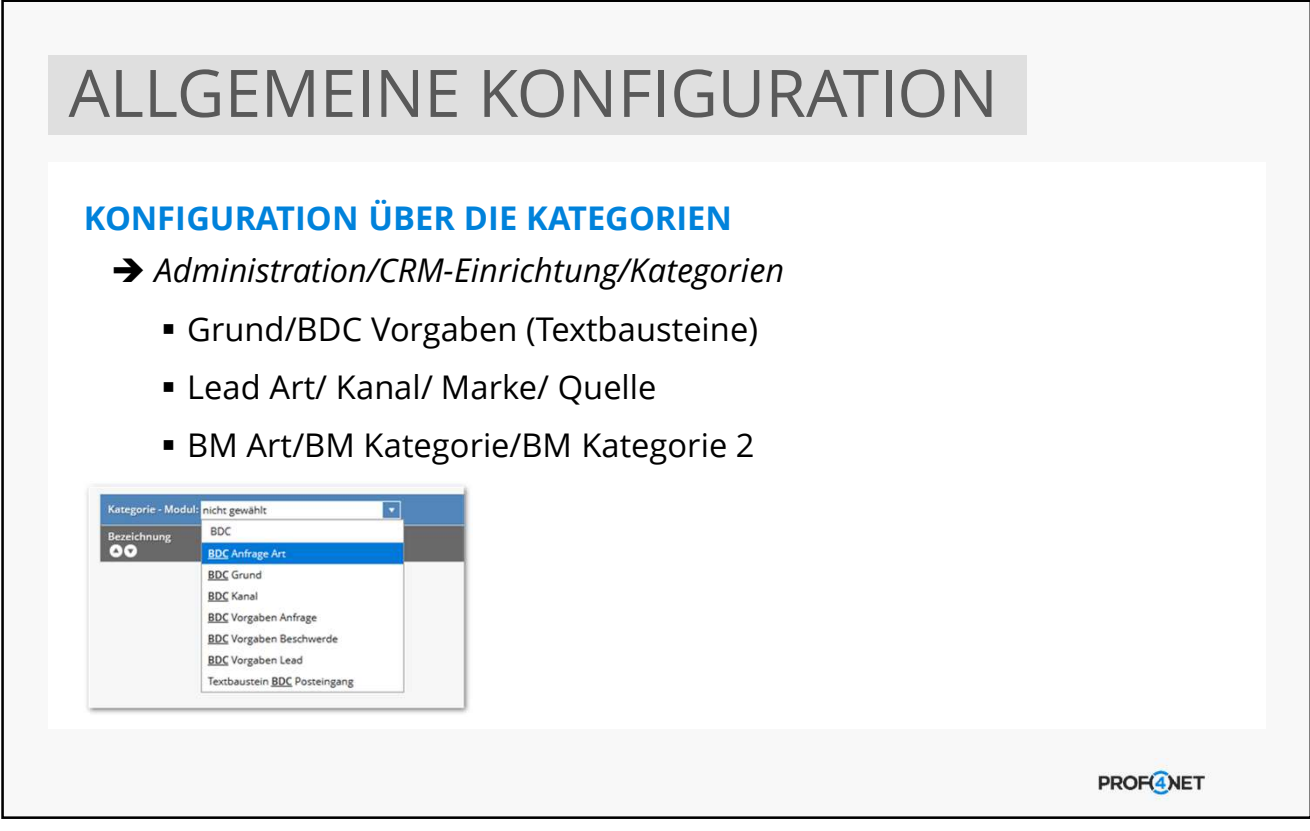

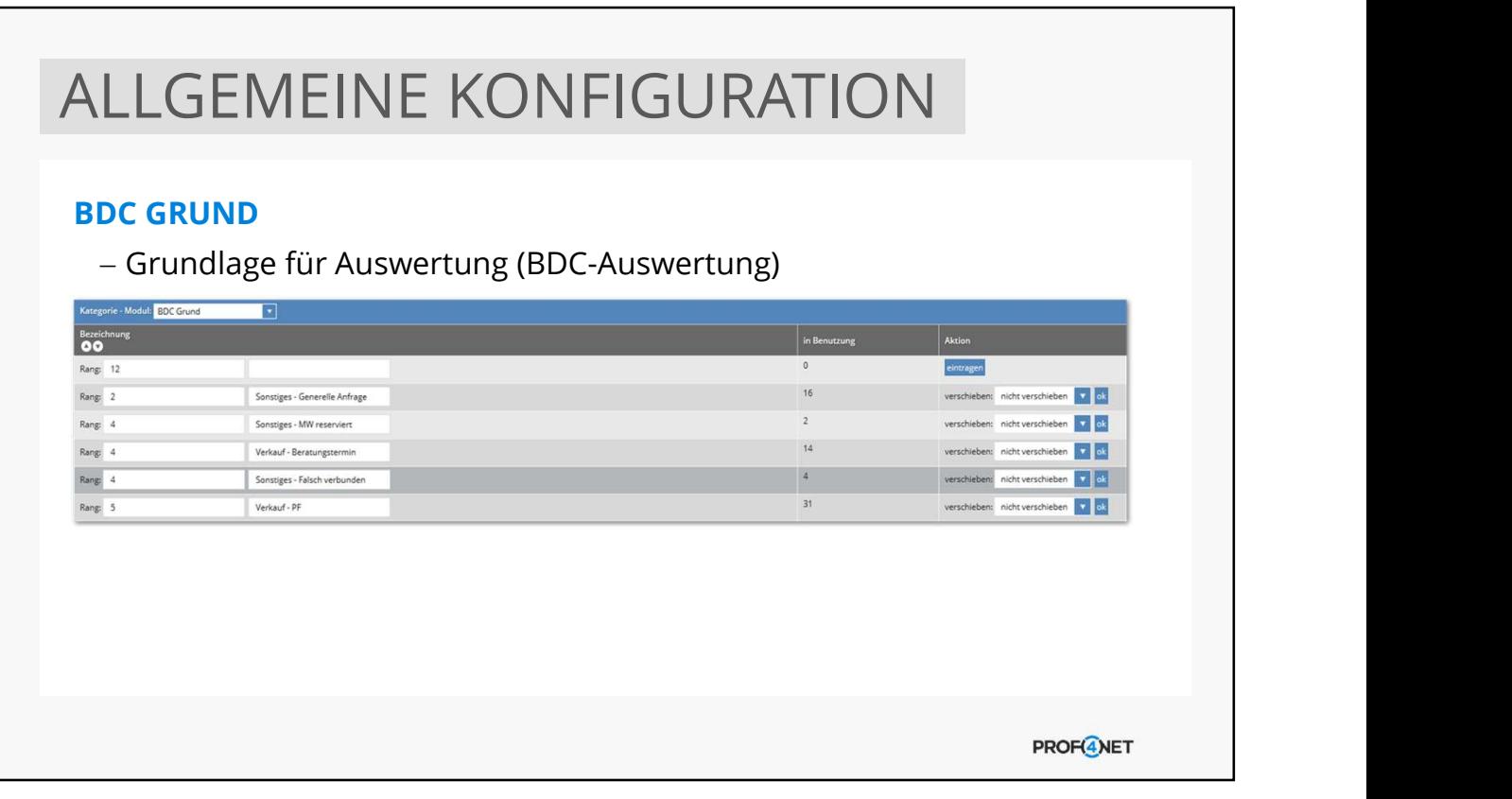

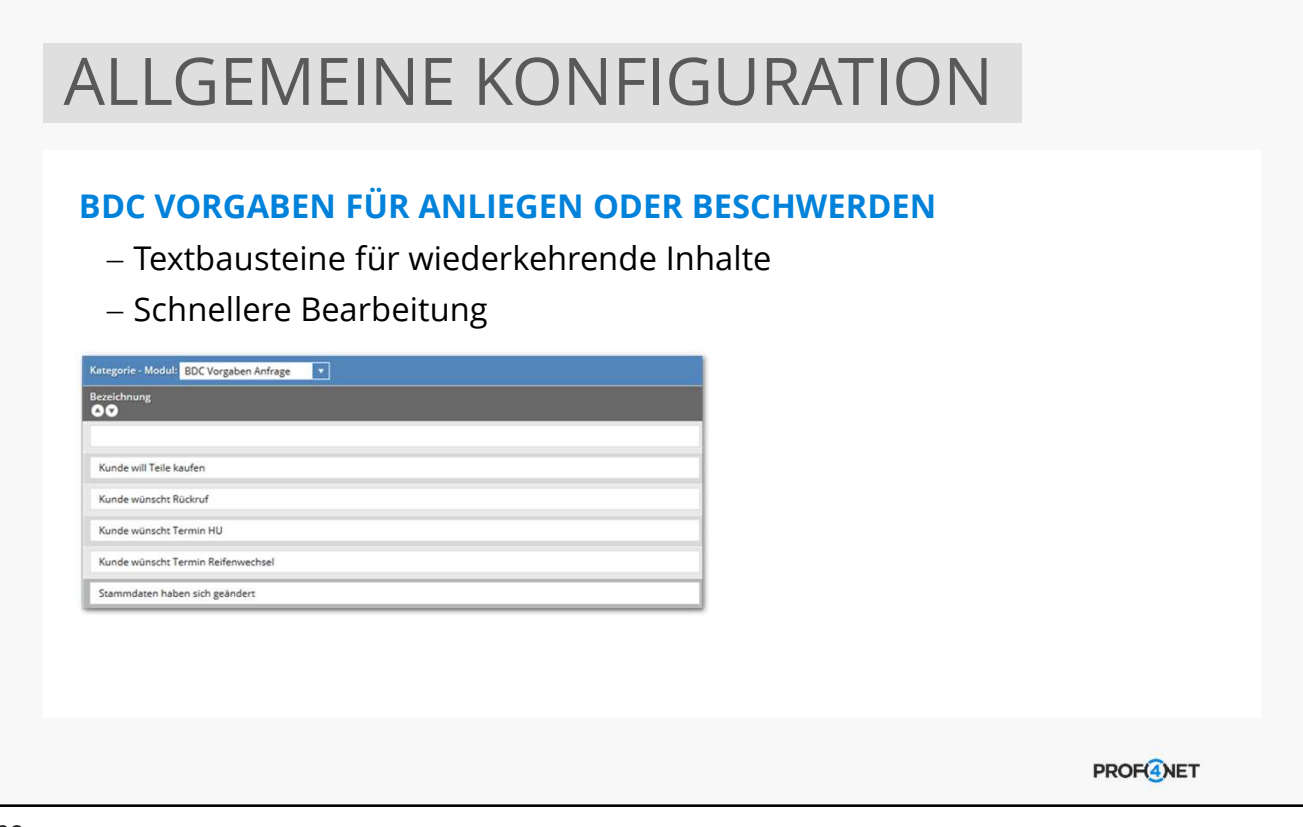

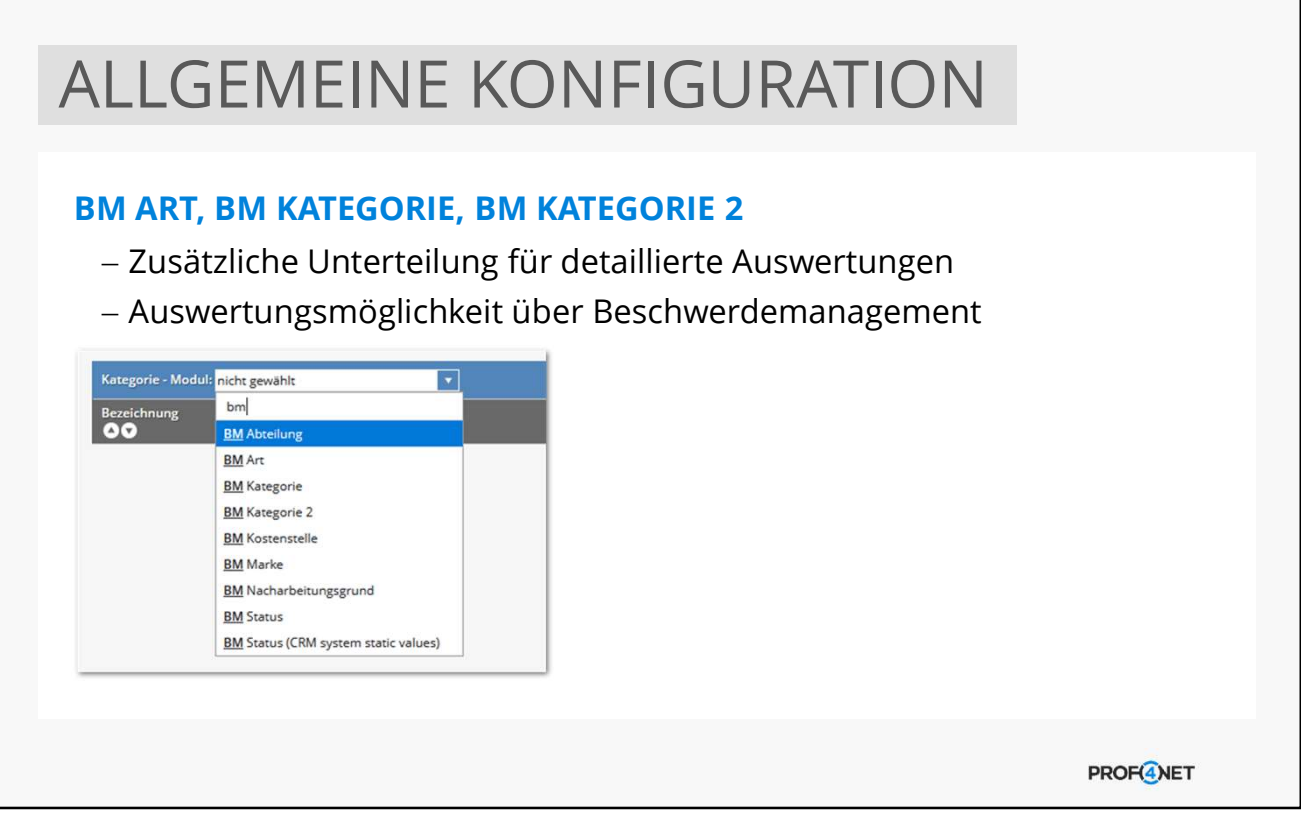

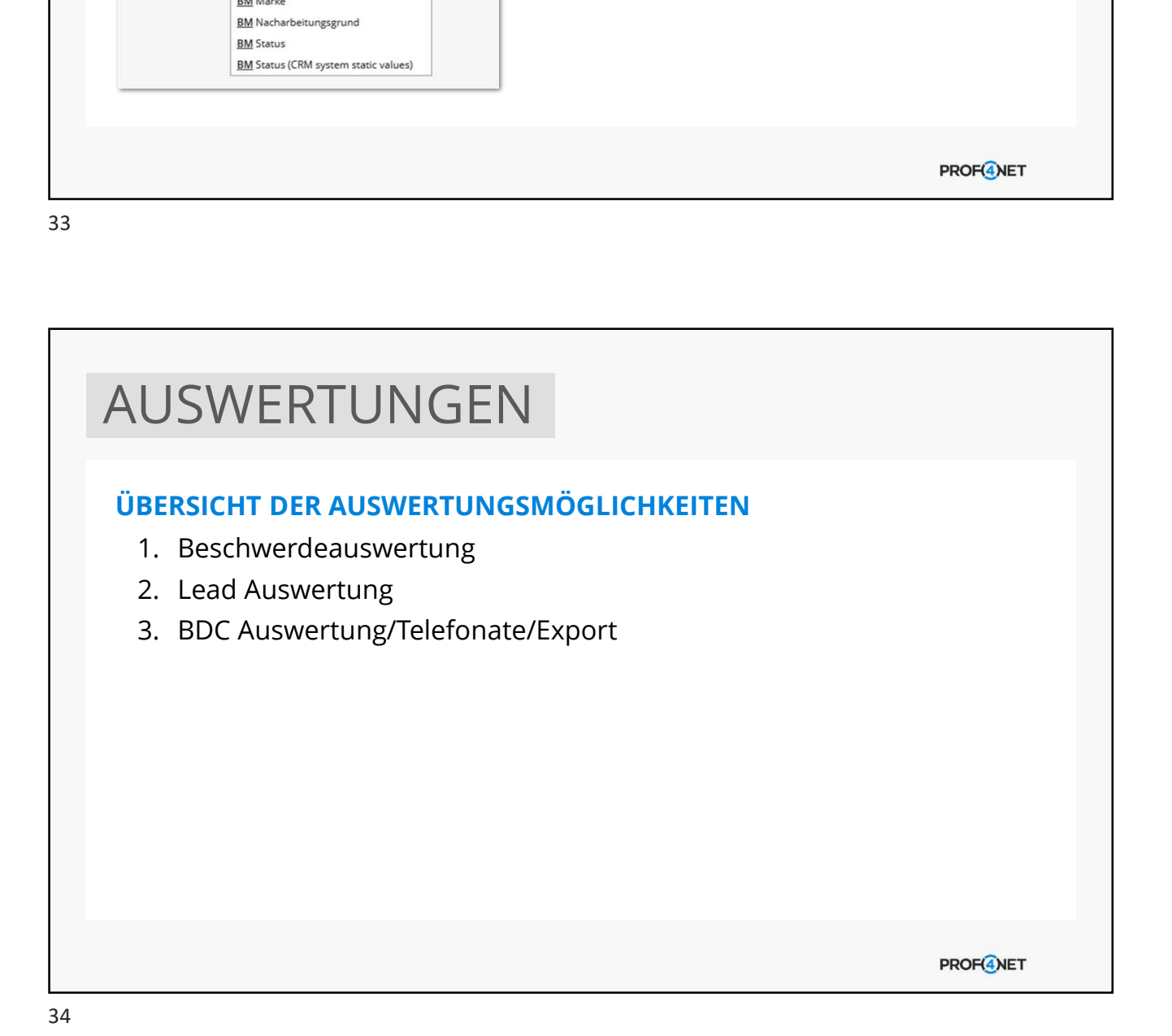

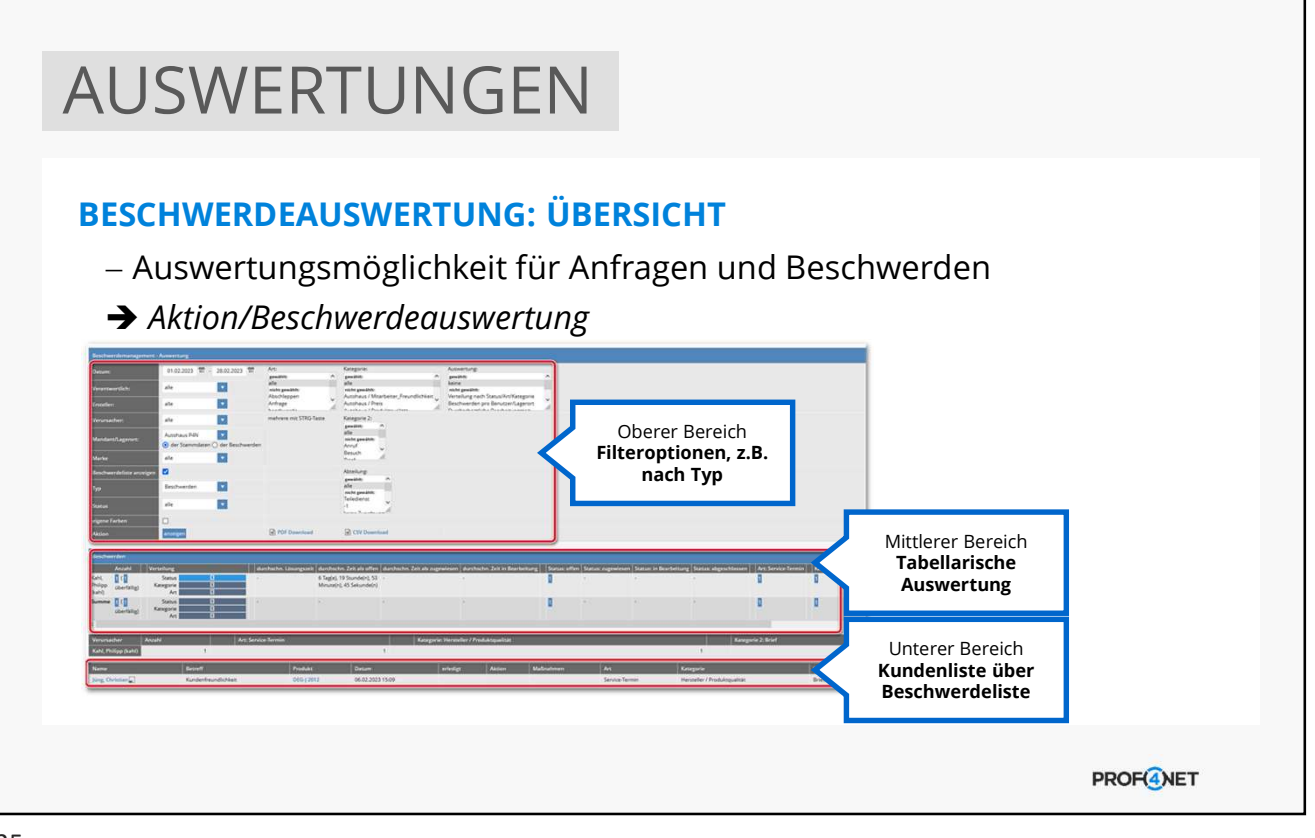

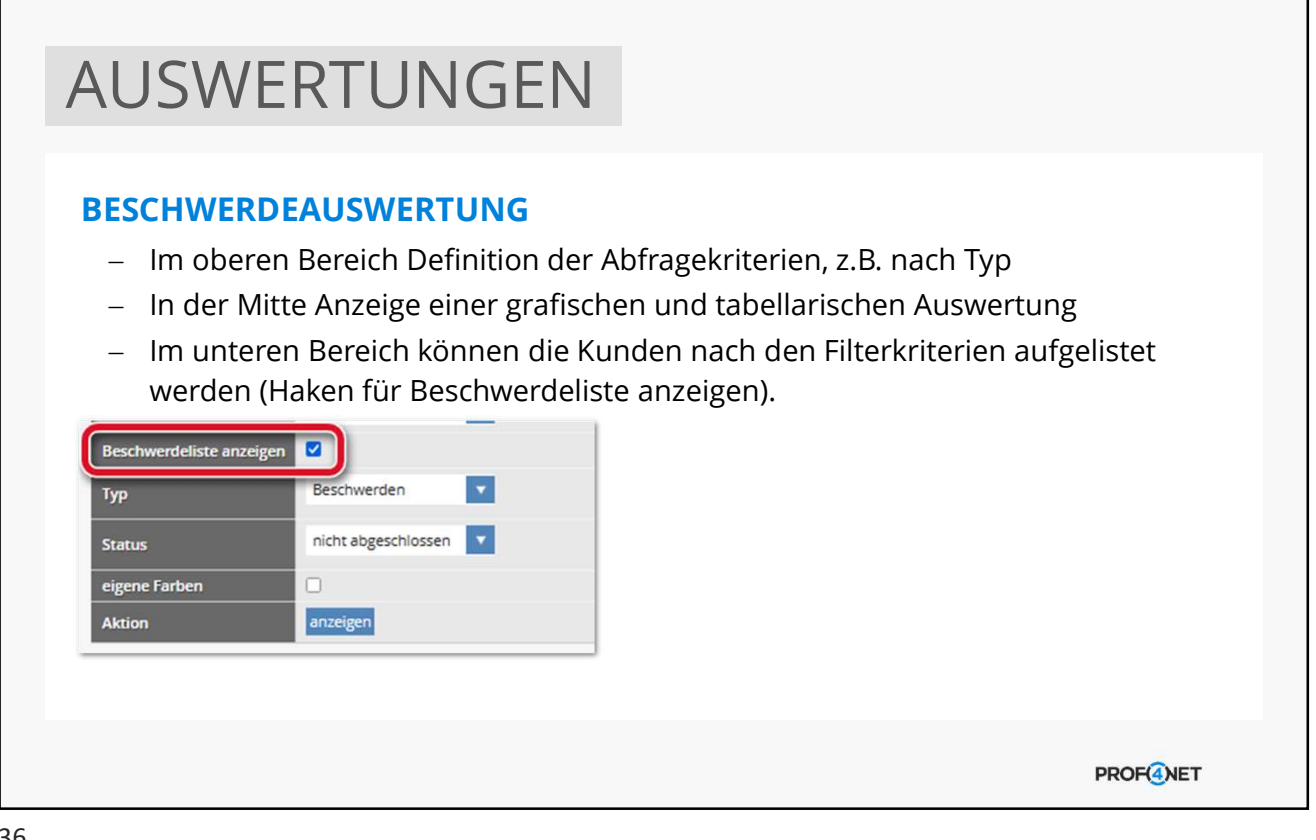

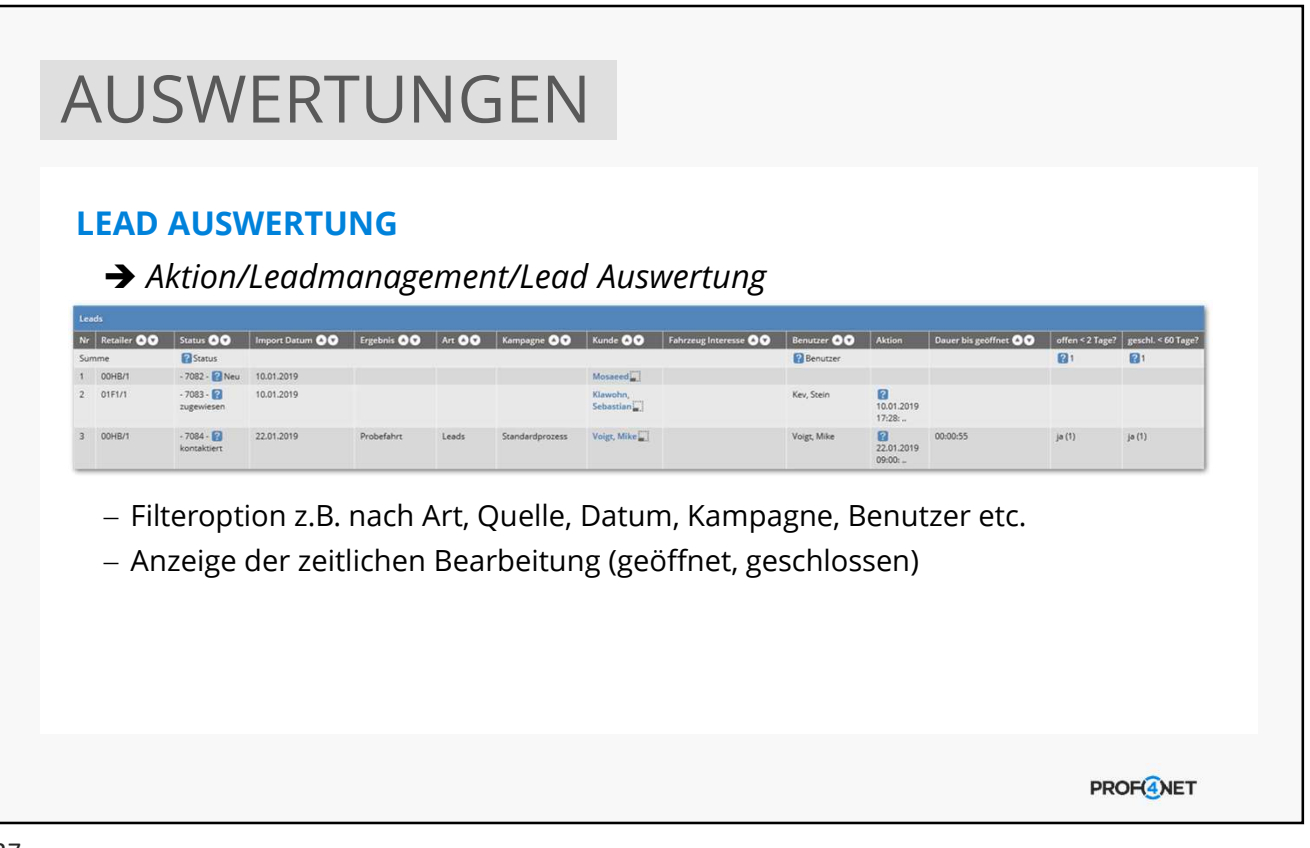

#### AUSWERTUNGEN LEAD AUSWERTUNG KAMPAGNE **→ Aktion/Leadmanagement/Lead Auswertung Kampagne Lead Status** Status Abge schlo Leads aus BDC Kosten ge  $\mathfrak{m}\in\left[ \begin{array}{c|c} \mathsf{Eingang}^\ast \mathsf{a}\mathsf{lle}^* & \mathsf{E}\mathsf{pro}\ \mathsf{lead} \end{array} \right]$ Prob Summe 4.200.00  $44$ 840.00  $5\frac{1}{2}$  $3\frac{1}{2}$  $11 \Box$  $8$  $6 \Box$ m  $\overline{0}$ 20  $0,00$  $1\mathop{}_{\text{m}}^{\text{FT}}$  $\circ$  $6 \Box$  $5 \Box$ 1回 106 Kampagne<br>Neuverkauf  $0.00$  $\circ$  $\circ$  $\overline{0}$  $\mathbf{0}$  $\overline{0}$  $\ddot{1}$  $\circ$ - Ergebnisanzeige kann durch Filterkriterien angepasst werden Absprung über Status Neu in die Lead Zuordnung möglich Weitere Einstellungen Systemseitig möglich, z.B. Kosten **PROF(4)NET**

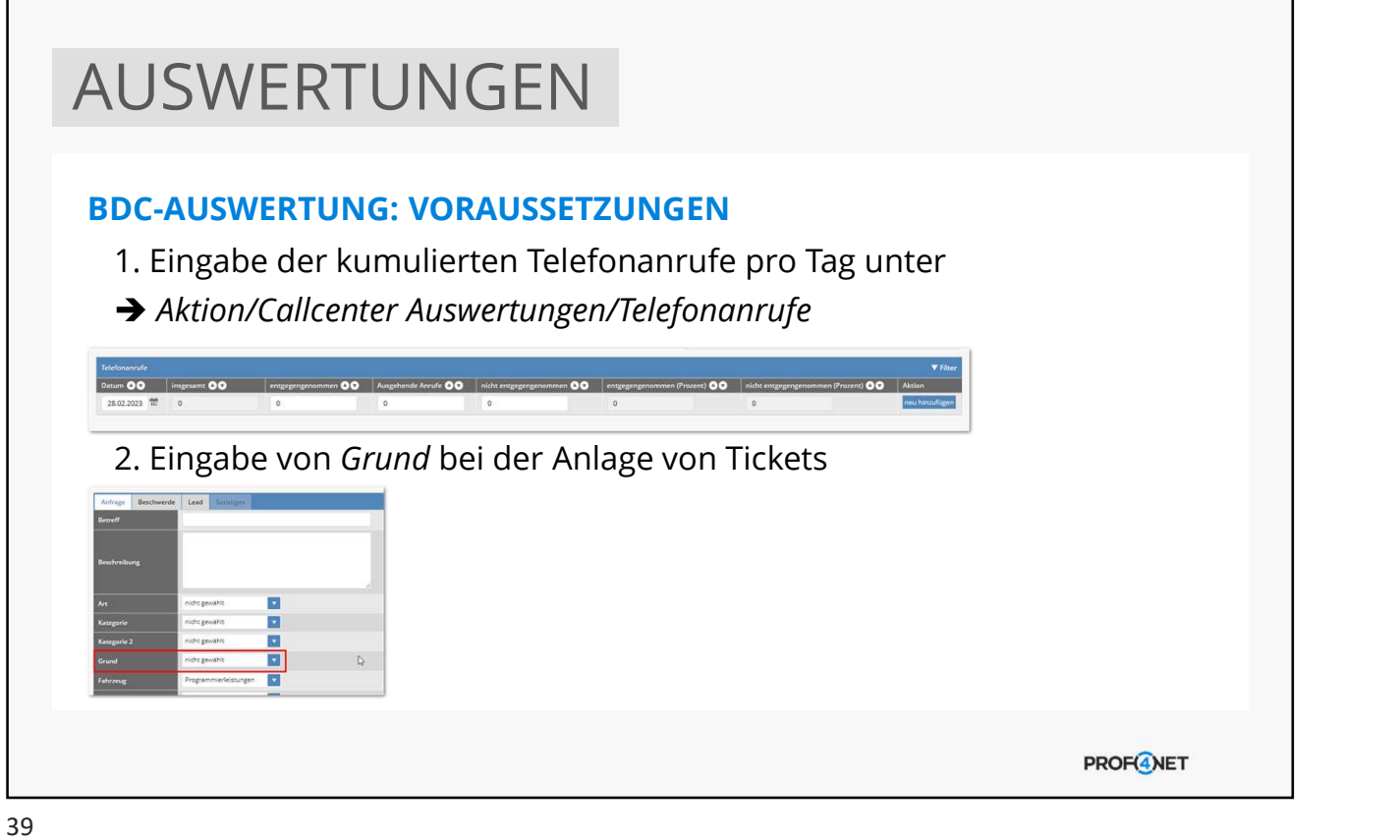

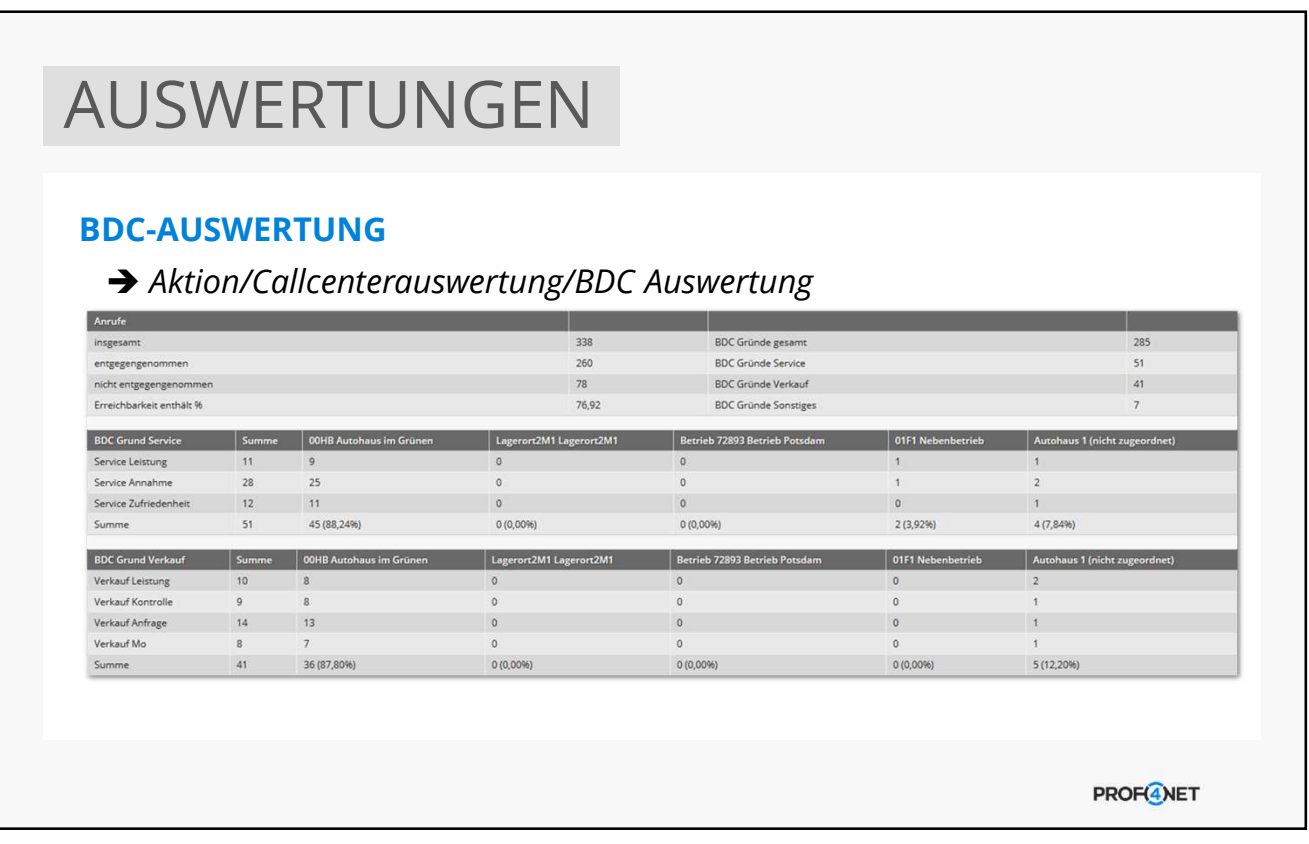

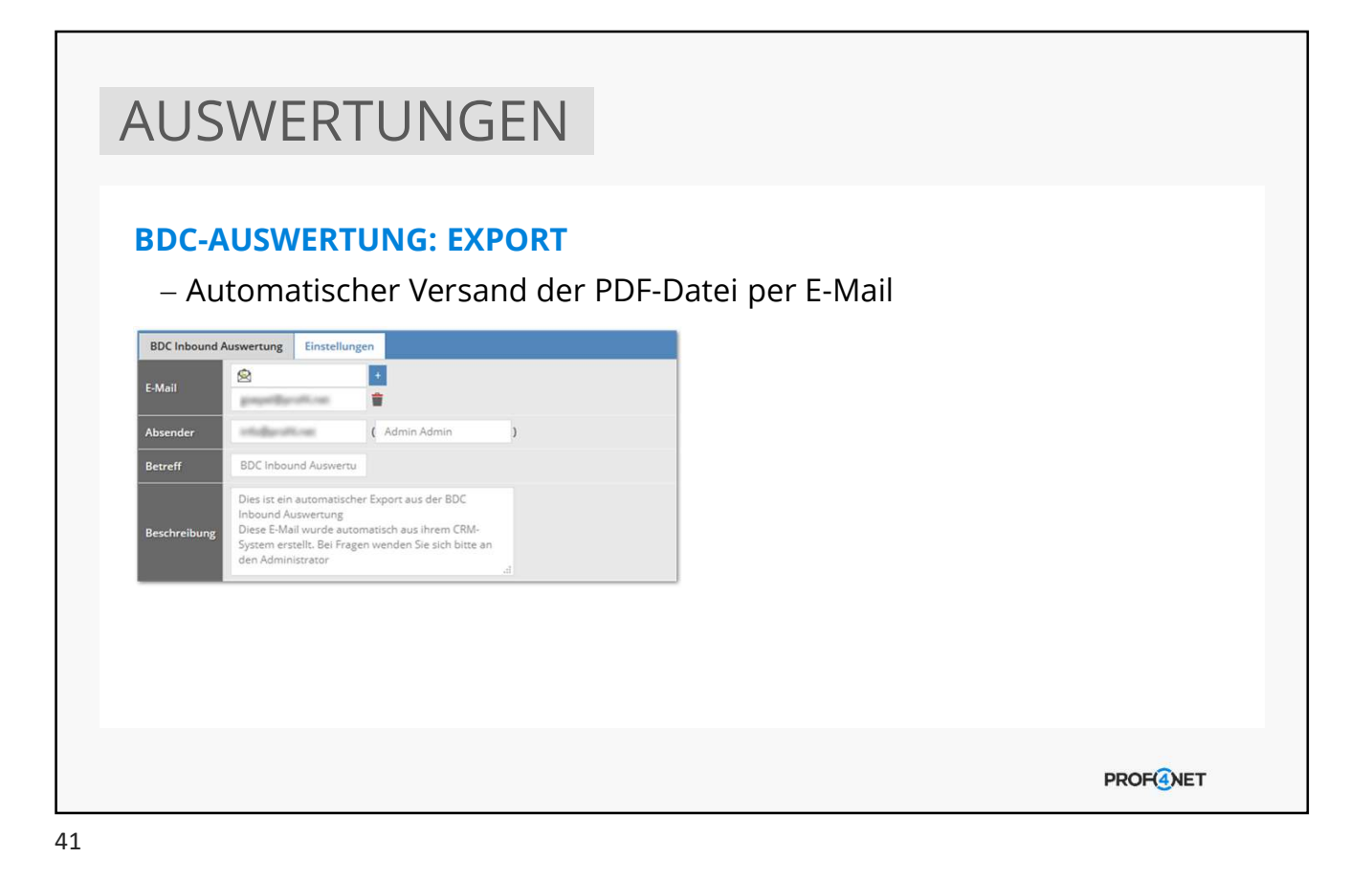

FRAGEN **PROF<sup>4</sup>NET** 

# ZUSAMMENFASSUNG USAMMENFASSUNG<br> **ERELAUFTELEFONIE, TICKETS, BDC**<br> **ERELAUFTELEFONIE, TICKETS, BDC**<br> **1. Allgemein<br>
2. Einträge über das BDC**<br> **3. BDC-Einstellungen<br>
4. Rechteverwaltung<br>
F. Allgemeine Koefigurationen** USAMMENFASSUNG<br> **BERLAUFTELEFONIE, TICKETS, BDC**<br>
1. Allgemein<br>
2. Einträge über das BDC<br>
3. BDC-Einstellungen<br>
4. Rechteverwaltung<br>
5. Allgemeine Konfigurationen<br>
6. Ausuretungsco USAMMENFASSUNG<br> **BERLAUFTELEFONIE, TICKETS, BDC**<br>
1. Allgemein<br>
2. Einträge über das BDC<br>
3. BDC-Einstellungen<br>
4. Rechteverwaltung<br>
5. Allgemeine Konfigurationen<br>
6. Auswertungen USAMMENFASSUNG<br> **BERLAUFTELEFONIE, TICKETS, BDC**<br>
1. Allgemein<br>
2. Einträge über das BDC<br>
3. BDC-Einstellungen<br>
4. Rechteverwaltung<br>
5. Allgemeine Konfigurationen<br>
6. Auswertungen USAMMENFASSUNG<br> **BERLAUFTELEFONIE, TICKETS, BDC**<br>
1. Allgemein<br>
2. Einträge über das BDC<br>
3. BDC-Einstellungen<br>
4. Rechteverwaltung<br>
5. Allgemeine Konfigurationen<br>
6. Auswertungen USAMMENFASSUNG<br>
BERLAUFTELEFONIE, TICKETS, BDC<br>
1. Allgemein<br>
2. Einträge über das BDC<br>
3. BDC-Einstellungen<br>
4. Rechteverwaltung<br>
5. Allgemeine Konfigurationen<br>
6. Auswertungen

#### ÜBERLAUFTELEFONIE, TICKETS, BDC

- 
- 
- 
- 
- 
- 

**PROF<sup>4</sup>NET** 

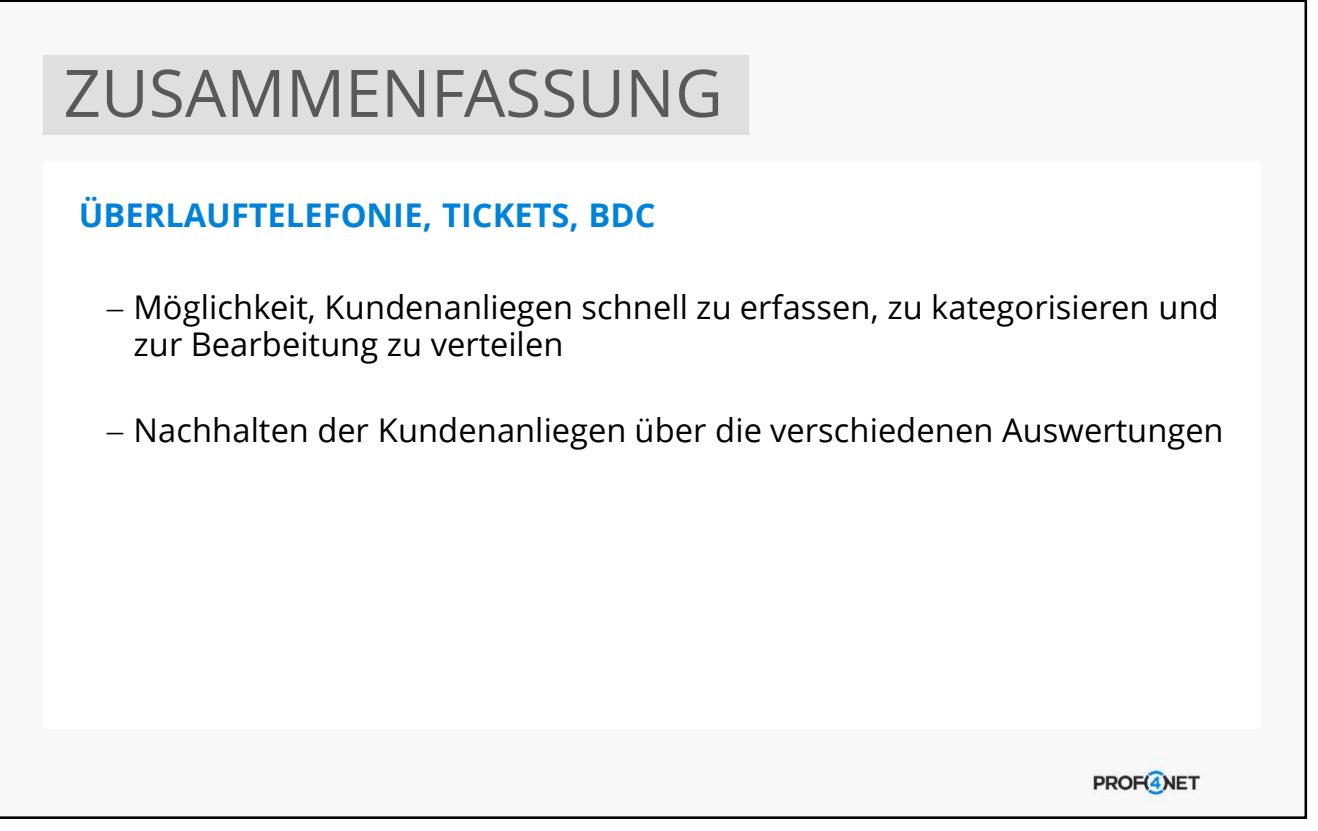

## UNSERE DIENSTLEISTUNGEN SUPPORT (KOSTENFREI) - Support-Hotline (0331 87 00 421) oder E-Mail (support@prof4.net) - Richtige Adresse für technische Störungen - Begleitung und Unterstützung bei Hürden - Hilfestellung zu konkreten Anliegen BEAUFTRAGUNGEN (GEGEN AUFWAND) - Erstellung von individuellen Inhalten (Filter, Briefe, NL, Form., etc.) - Erwerb weiterer Dienstleistungen (Schulungen, Workshops, Webinare, eLearning-Zugänge, etc.) Erwerb weiterer Produkte (Schnittstellen, Lizenzen oder Module) - Individuelle Anpassungen in CATCH **PROF<sup>4</sup>NET**

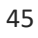

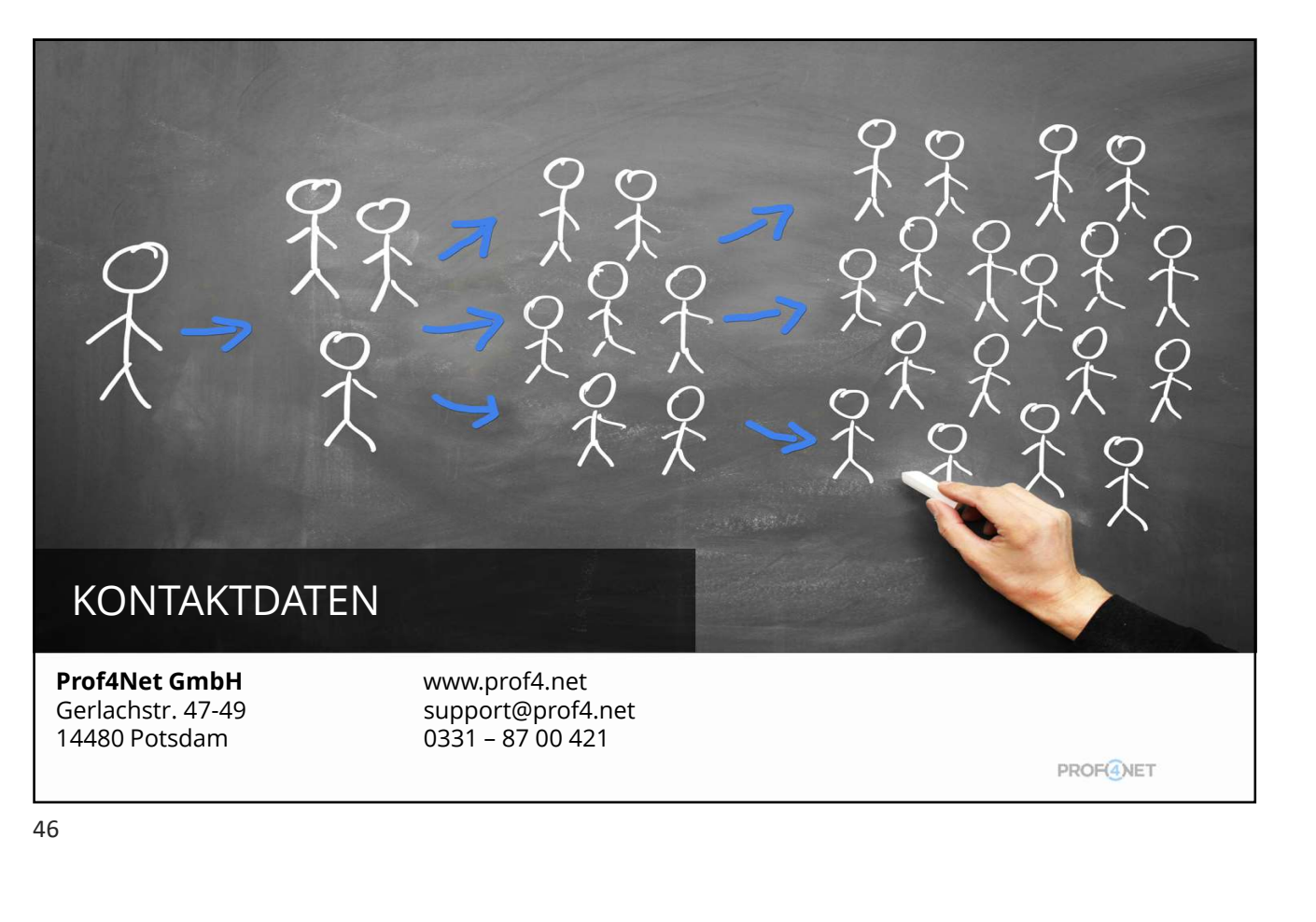